# **Chemical perception and SMIRNOFF typing**

#### **Caitlin C. Bannan and David L. Mobley** (UC Irvine)

**#smirnoff** and **#smarty** on Slack

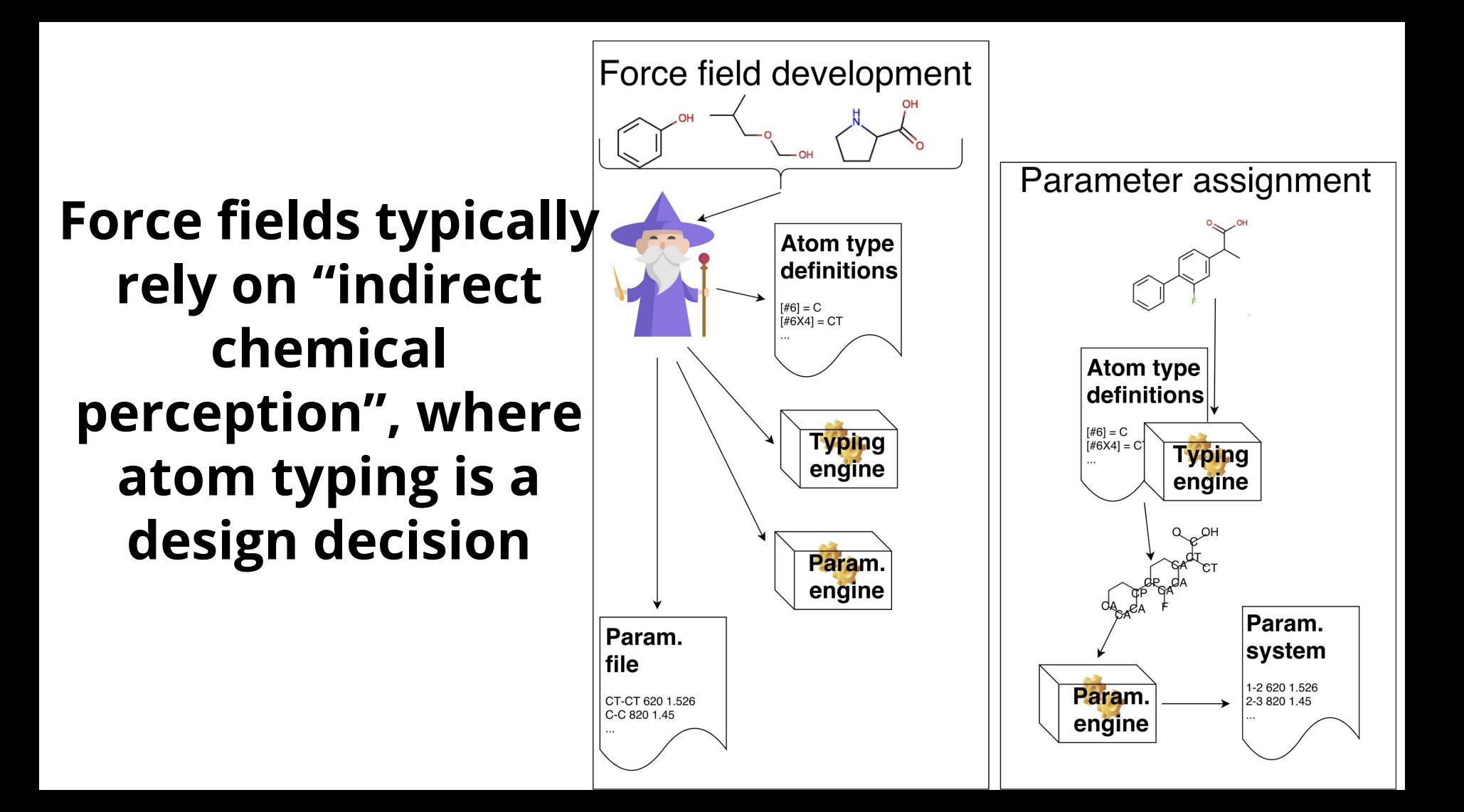

## **We employ direct chemical perception**

The distinction is important: All chemical information is still available to the parameterization engine

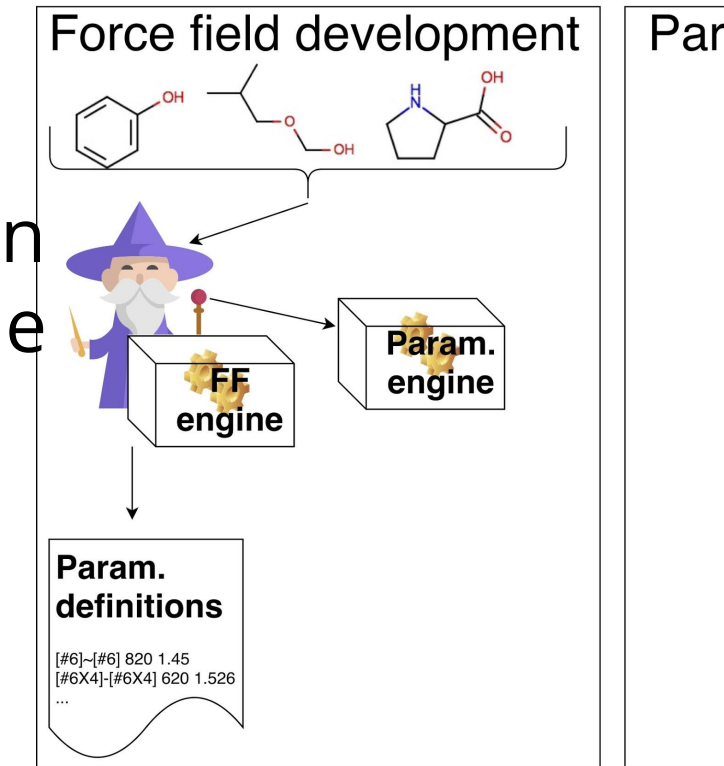

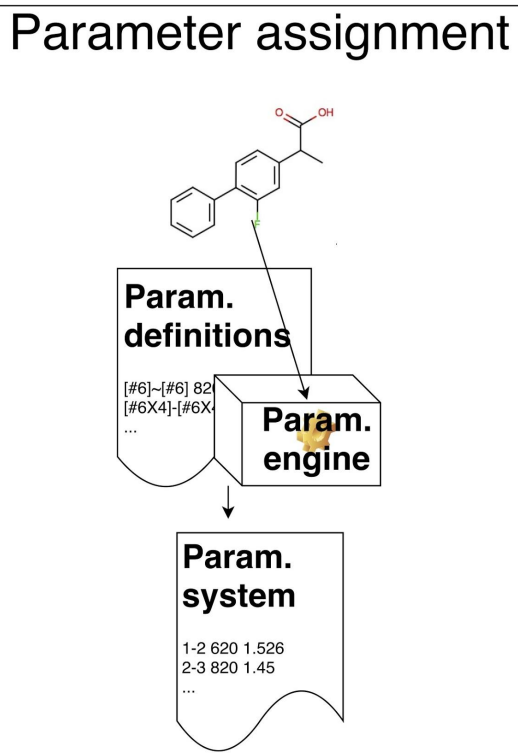

#### **Why new force fields? We already know we can do better than today's force fields without new physics**

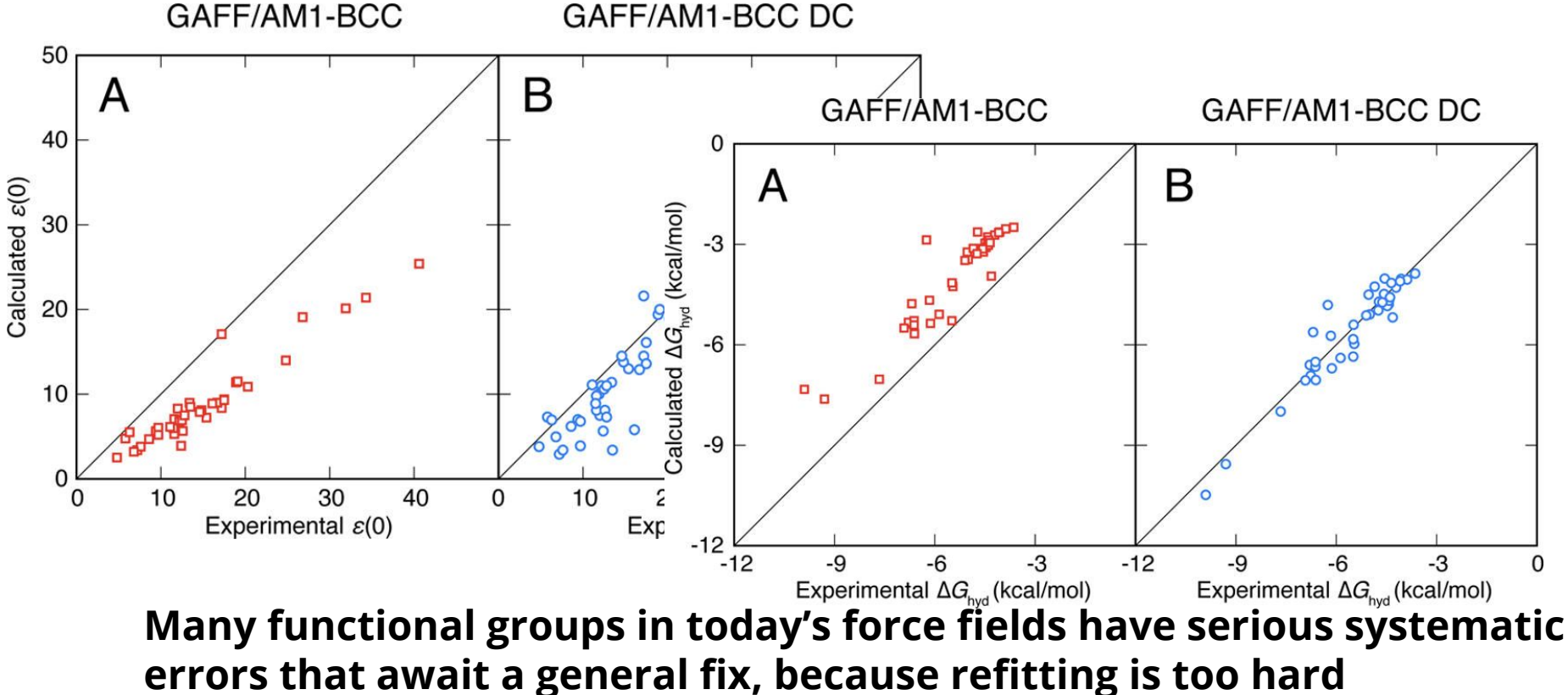

DOI: 10.1021/jp411529h

### **Similar issues stare at us everywhere we look**

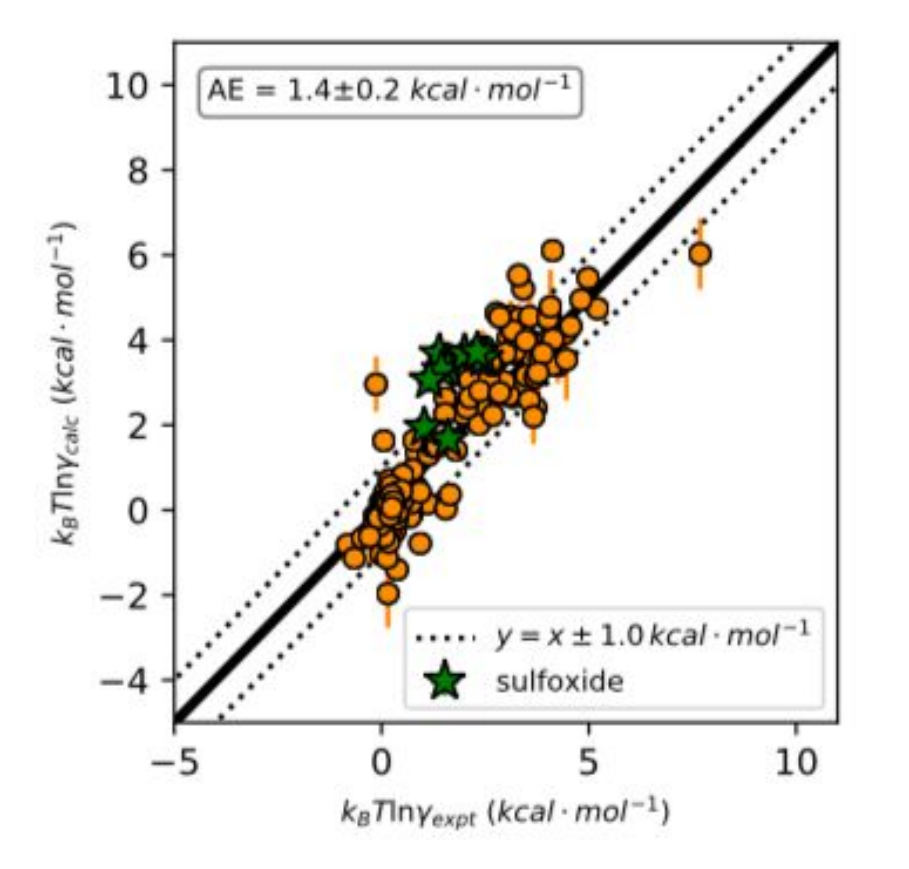

**Infinite dilution activity coefficients are untapped for force field development and show clear systematic errors**

They inform on relative solvation in different solvents

#### Here, DMSO is poorly represented as a solvent

(Calculations of all the suitable activity coefficients from NIST's ThermoML done overnight on Orion) https://doi.org/10.26434/chemrxiv.7199786.v2

#### **We all have our own war stories, too**

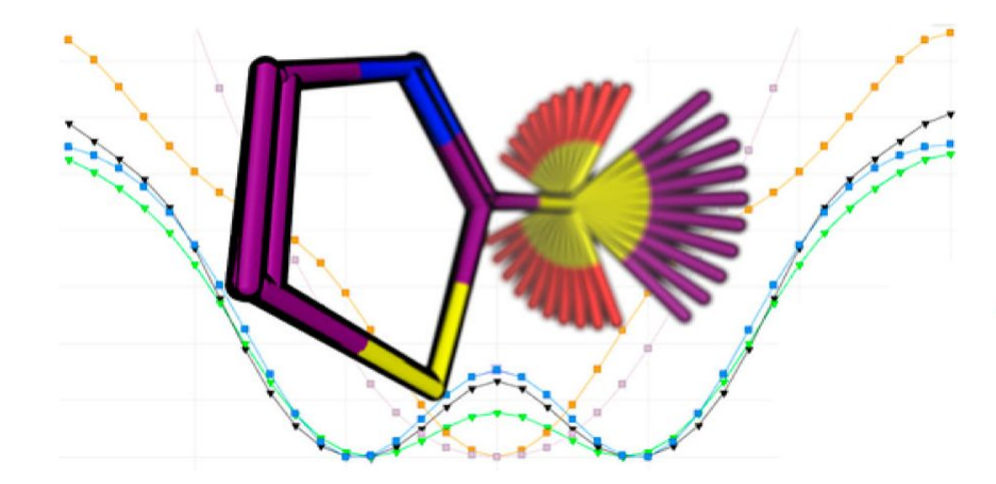

JOURNAL OF **CHEMICAL INFORMATION** AND MODELING

Article pubs.acs.org/jcim

#### A Comparison of Quantum and Molecular Mechanical Methods to **Estimate Strain Energy in Druglike Fragments**

Benjamin D. Sellers,\*<sup>®</sup> Natalie C. James, and Alberto Gobbi

Department of Discovery Chemistry, Genentech, Inc., 1 DNA Way, South San Francisco, California 94080, United States

#### **Different force fields might not even agree on the location of a minimum**

DOI: 10.1021/acs.jcim.6b00614

### **parm@frosst is the starting point for a GAFF-like small molecule force field using SMARTS/SMIRKS**

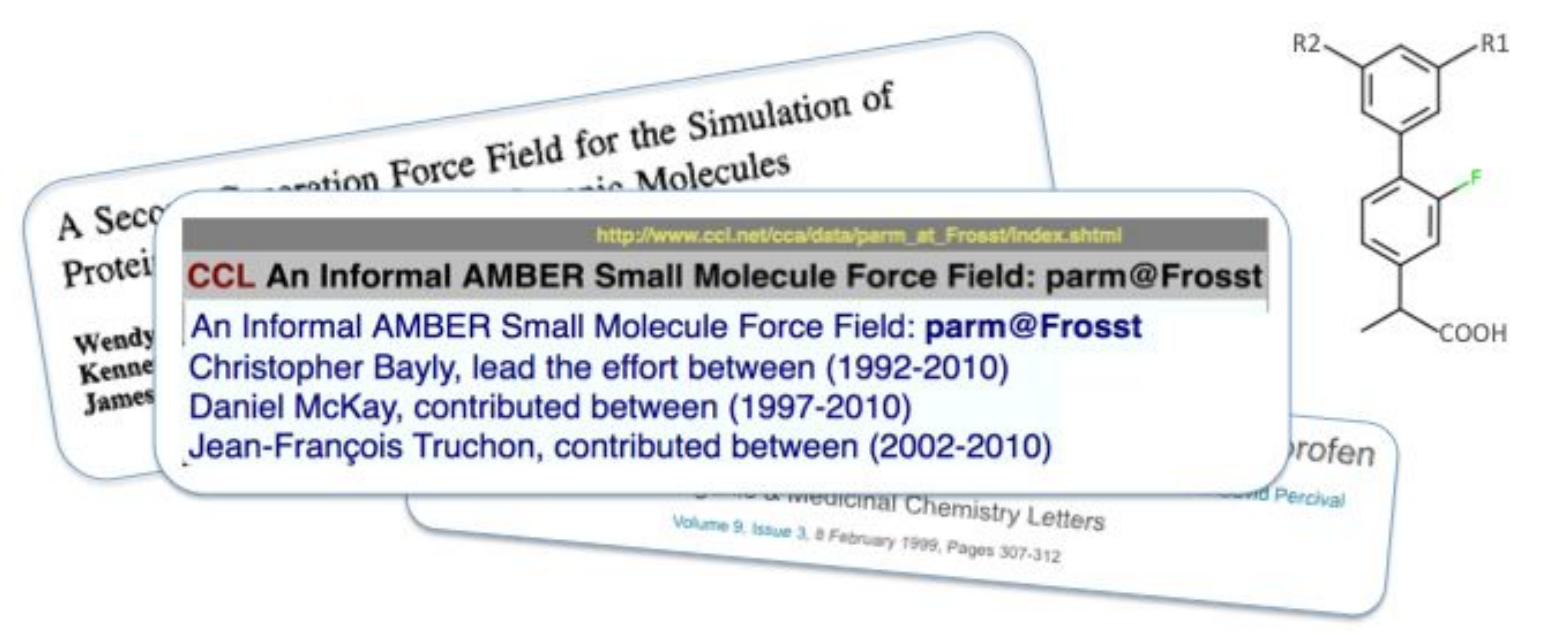

Bayly et al.'s parm@Frosst is an AMBER-family small molecule force field and sibling of GAFF

### **So, how would we use SMIRKS for a force field? Let's think of a carbon-carbon single bond**

**[#6:1]-[#6:2]**, length=1.526 angstroms, force constant=620.0 kcal/(mol angstrom^2)

**Or, maybe we'd want a generic carbon-carbon bond: [#6:1]~[#6:2]** with its own parameters

Perhaps a more specialized bond? **[#6X3:1]=[#6X3:2]** with different parameters

#### **Why is this a good thing? Let's think of atom typing or "chemical perception" which defines which parameters are used where CT**

**CT**

#### Aliphatic sp3 carbon (**CT**) Aromatic sp2 carbon (**CA**)

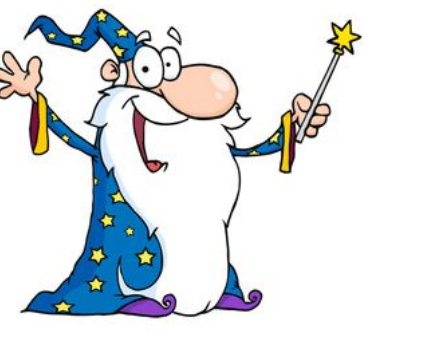

X -CT-CT-X Low Barrier Torsion CA CT **CA CA CA**

**CA**

**CA**

- X-CT-CA-X Low Barrier Torsion
- X -CA-CA-X High Barrier Torsion

#### **Today's force fields mostly use indirect chemical perception**

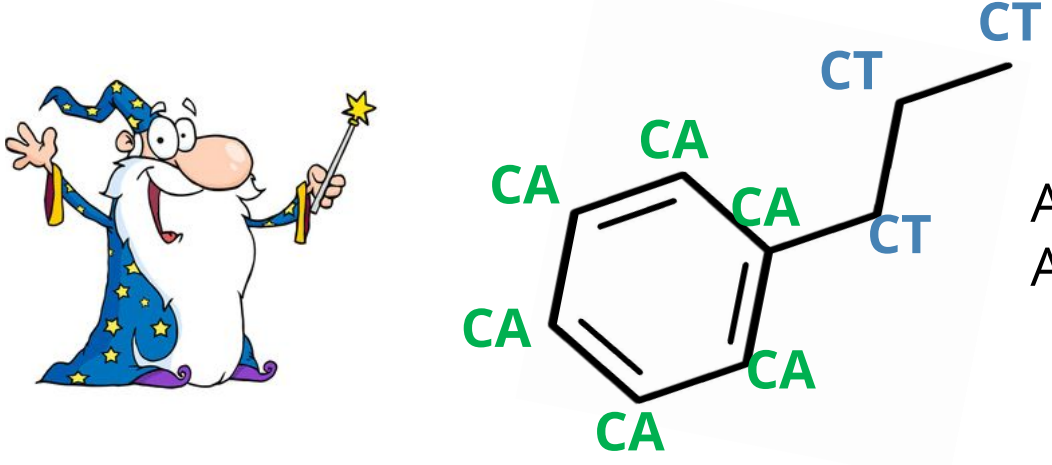

Aliphatic sp3 carbon (**CT**) Aromatic sp2 carbon (**CA**)

Some tool (or human) assigns atom types

From the atom types, parameters are assigned

Thus, atom types must encode all requisite chemistry and can't be fitted as part of the process

#### **This is a vital issue: Failing to capture the requisite chemistry leads to disaster**

**CT**

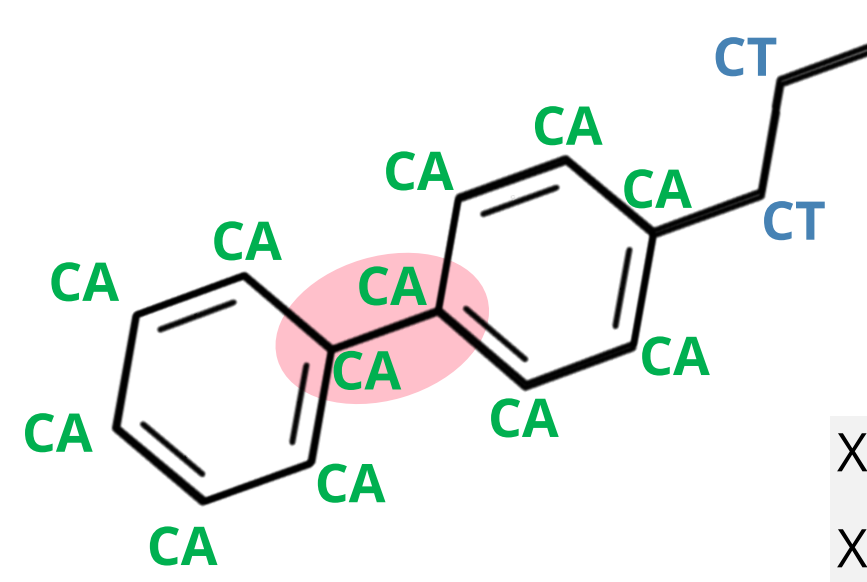

Aliphatic sp3 carbon (**CT**) Aromatic sp2 carbon (**CA**)

X -CT-CT-X Low Barrier Torsion X-CT-CA-X Low Barrier Torsion X -CA-CA-X High Barrier Torsion

### **One can fix this with more complex atom typing**

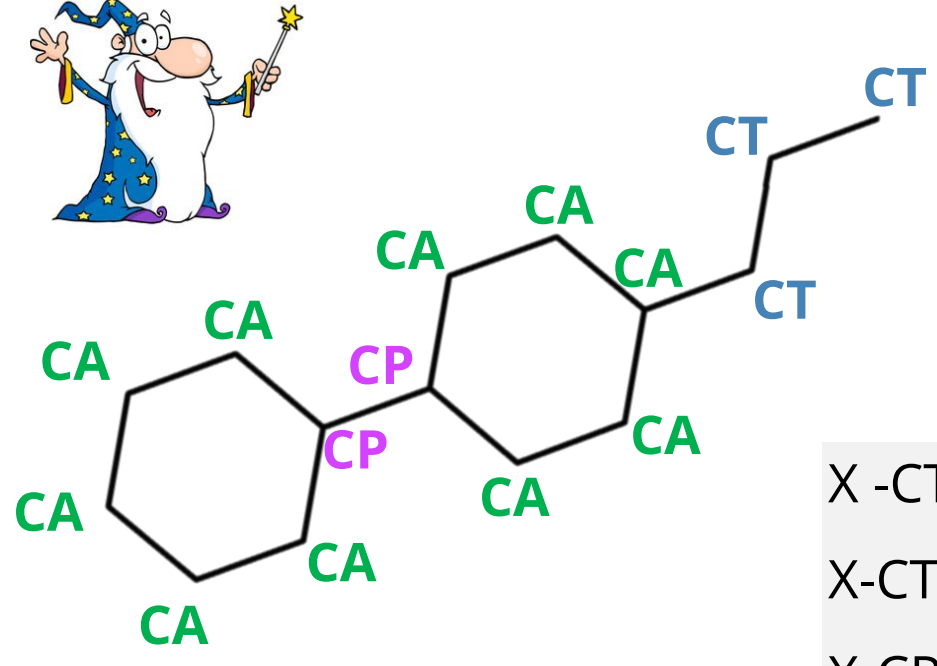

Aliphatic sp3 carbon (**CT**) Aromatic sp2 carbon (**CA**) Aromatic carbon bridging phenyl rings (**CP**)

X -CT-CT-X Low Barrier Torsion X-CT-CA-X Low Barrier Torsion X-CP-CP-X Low Barrier Torsion X -CA-CA-X High Barrier Torsion

#### **Though, new chemistry can still pose challenges so you need an atom type for every special case**

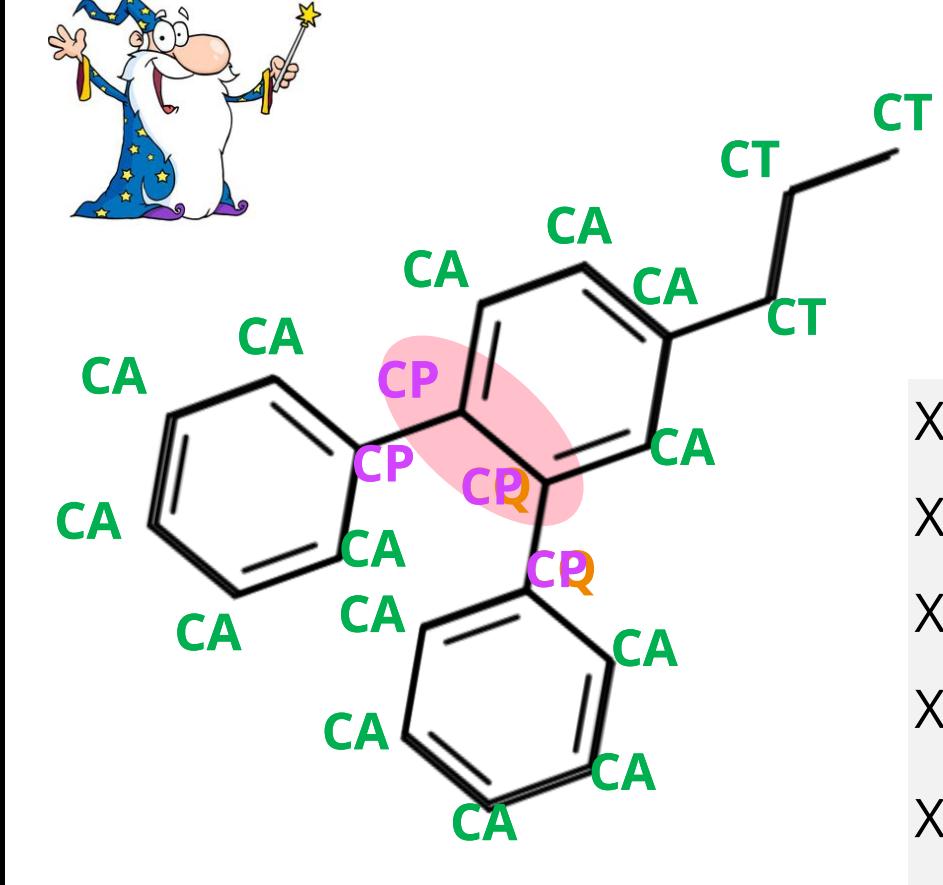

Same as CP for multiple bridges (**CQ**) X -CT-CT-X Low Barrier Torsion X -CT-CT-X Low Barrier Torsion X-CT-CA-X Low Barrier Torsion X-CT-CA-X Low Barrier Torsion X-CP-CP-X Low Barrier Torsion  $X-G$  CA  $X$  low Barrier Torsion Barrier Torsion  $X \subset Y \subset Y$ X -CA-CA-X High Barrier Torsion Aliphatic sp3 carbon (**CT**) Aromatic sp2 carbon (**CA**) Aromatic carbon bridging phenyl rings (**CP**) X-CP-CP-X Low Barrier Torsion X -CA-CA-X High Barrier Torsion

### **This produces many redundant parameters**

CA-CA-SO 70.000 120.000 force ff94 CA-CA-CT CA-CA-SH 70.000 120.000 std aromatic CA-CA-SD 70.000 120.000 std aromatic CA-CA-S 70.000 120.000 std aromatic CA-CA-P 70.000 120.000 std aromatic CA-CA-OS 70.000 120.000 \*\* Gro, JACS,V111,2152('89) CA-CA-OH 70.000 120.000 ff94 CA-C-OH CA-CA-O2 70.000 120.000 guess March 5 2009 anionic O CA-CA-NL 70.000 120.000 guess CA-CA-ND 70.000 120.000 calc B3PW91/6-31+G\*\* Jan 30 2002 CA-CA-NC 70.000 120.000 quinoline, ff94 CA-CA-CT CA-CA-NB 70.000 120.000 guess april 11 2000 CA-CA-NA 70.000 120.000 ff94 CA-CA-CT CA-CA-N3 70.000 120.000 guess april 11 2000 CA-CA-N2 70.000 120.000 ff94 CA-CA-CT CA-CA-N\* 70.000 120.000 ff94 std aromatic CA-CA-N 70.000 120.000 ff94 CA-CA-CT cb 6jan97 CA-CA-I 70.000 120.000 std sp2 carbon aug 15 2001 CA-CA-F 70.000 120.000 ff94 CA-C-OH CA-CA-Cl 70.000 120.000 ff94 CA-C-OH CA-CA-CW 70.000 120.000 amidopyridine, ff94 CA-CA-CT CA-CA-CR 70.000 120.000 amidopyridine, ff94 CA-CA-CT

parm@frosst has a few hundred lines of this type of redundancy

More than 60 identical parameters for CP alone

#### **Downstream problems persist to this day, even in GAFF and GAFF2**

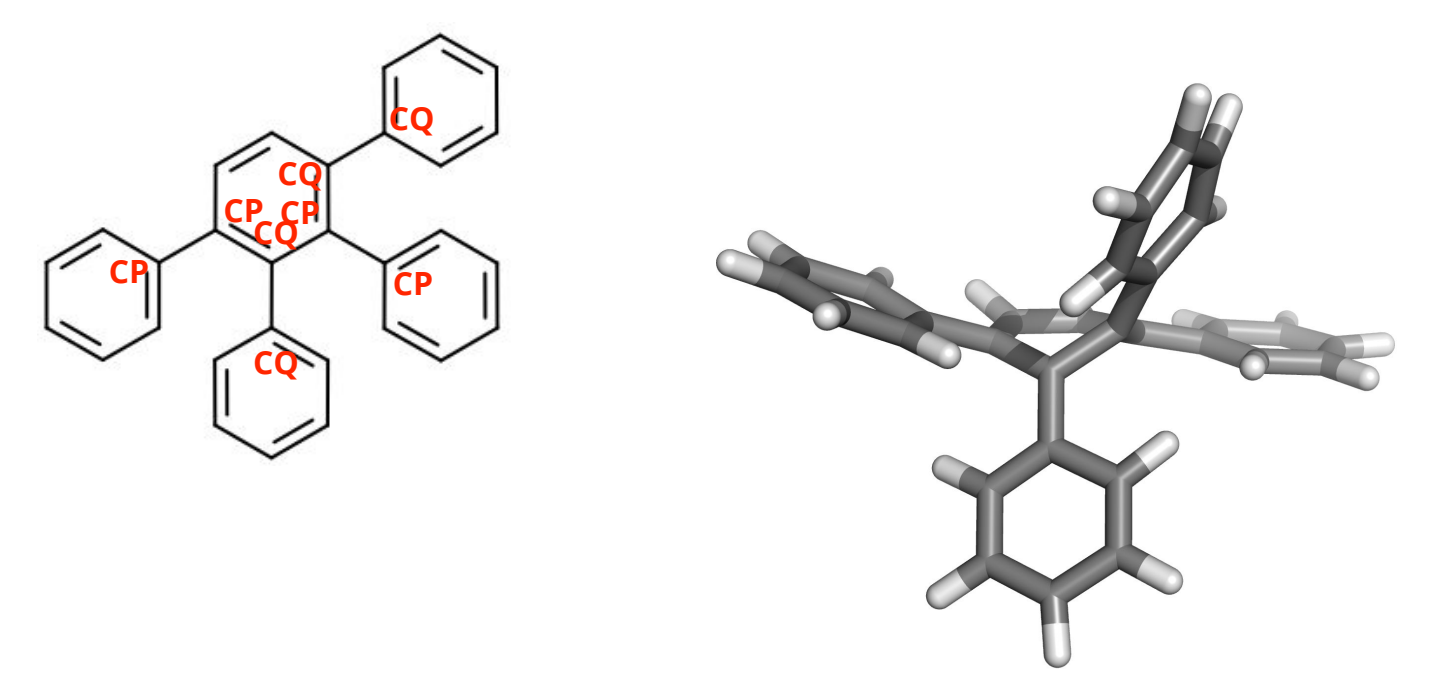

• Torsions within the ring end up getting X-CP-CP-X values (rotatable single bond) rather than X-CA-CA-X

### **Ditching "atom types" for SMIRKS ("parameter types") allows considerable simplification**

For example, GAFF2 has 16 vdW types for carbon

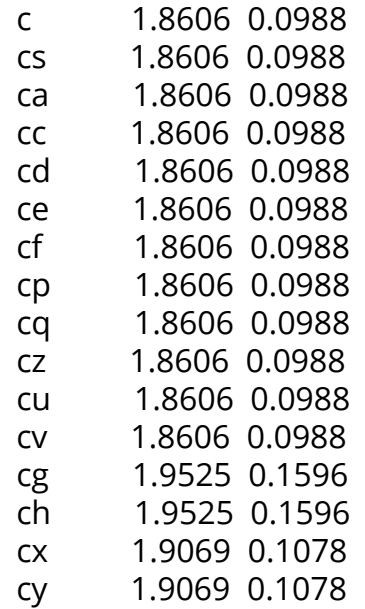

But this should be three SMIRKS strings

 [#6:1] 1.8606 0.0988 [#6X1:1] 1.9525 0.1596 [#6X3r3,#6X3r4:1] 1.9069 0.1078

Very relevant when attempting to automatically fit parameters — are there 32 parameters here, or 6?

(We would argue 6 — the atom types were introduced because of the need for angle or torsional complexity, usually)

#### **SMIRNOFF parameters for methanol are simple**

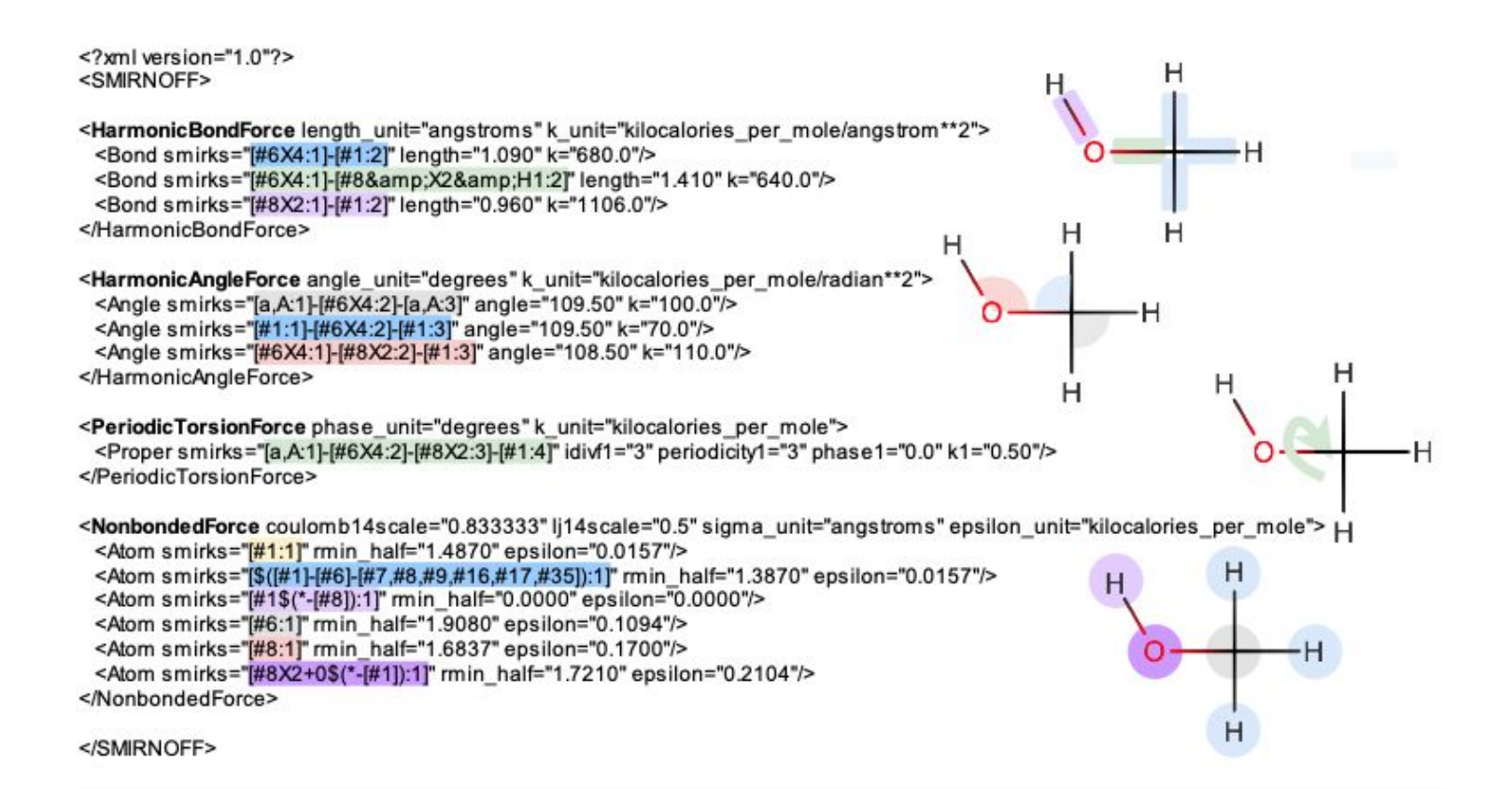

#### **Using SMARTS/SMIRKS allows us to escape atom typing**

**We use substructure searches on the molecule to assign parameters, rather than atom typing**

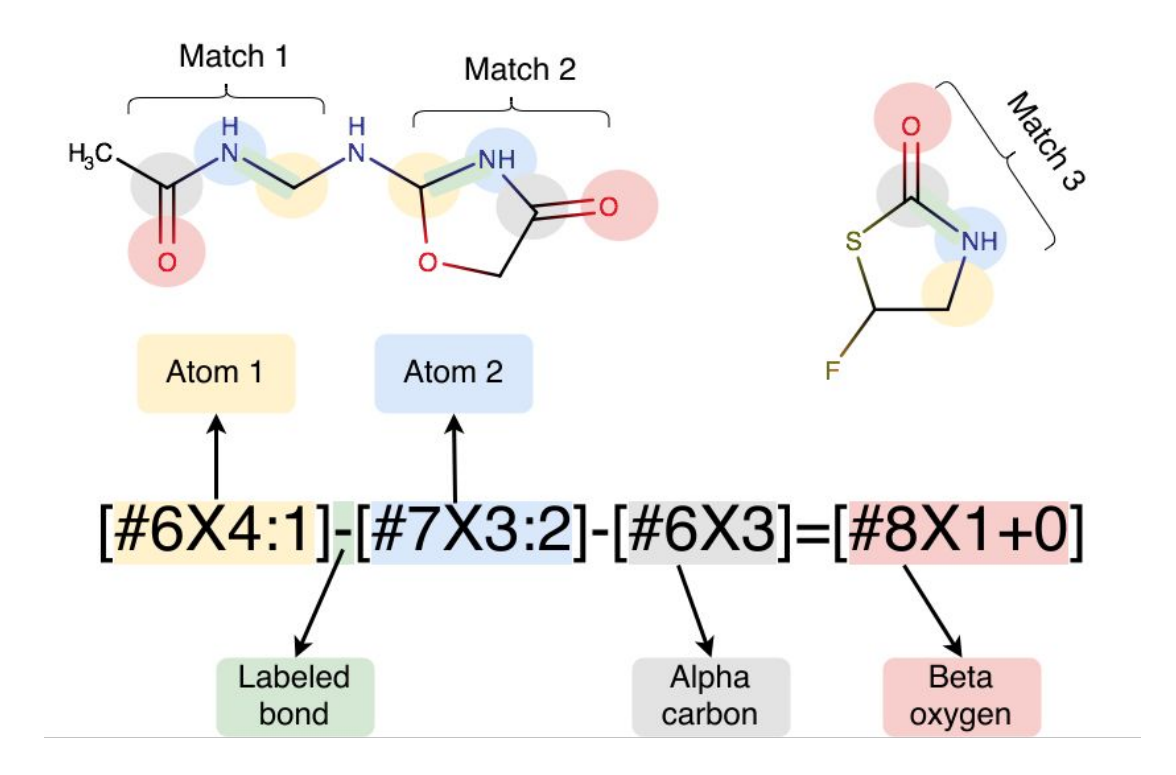

<https://github.com/openforcefield/openforcefield/blob/master/The-SMIRNOFF-force-field-format.md>

### **Direct chemical perception utilizes bond order**

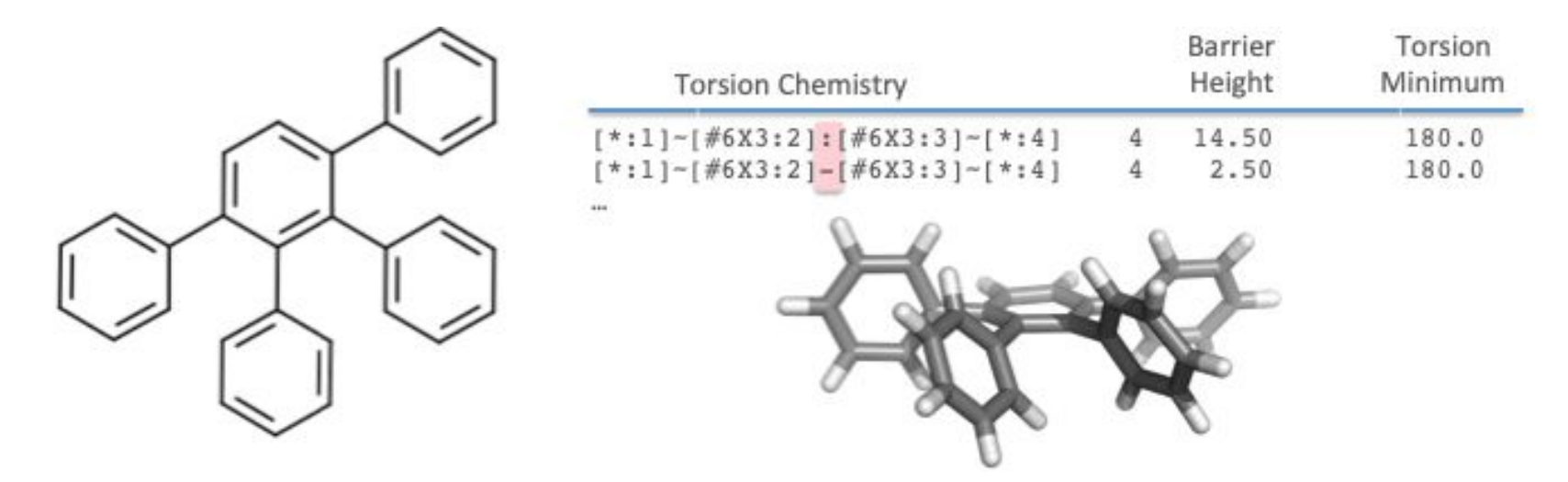

#### **We get the geometry right with no special treatment and far fewer parameters**

### **smirnoff99Frosst is our adaptation of parm99+parm@Frosst into this format**

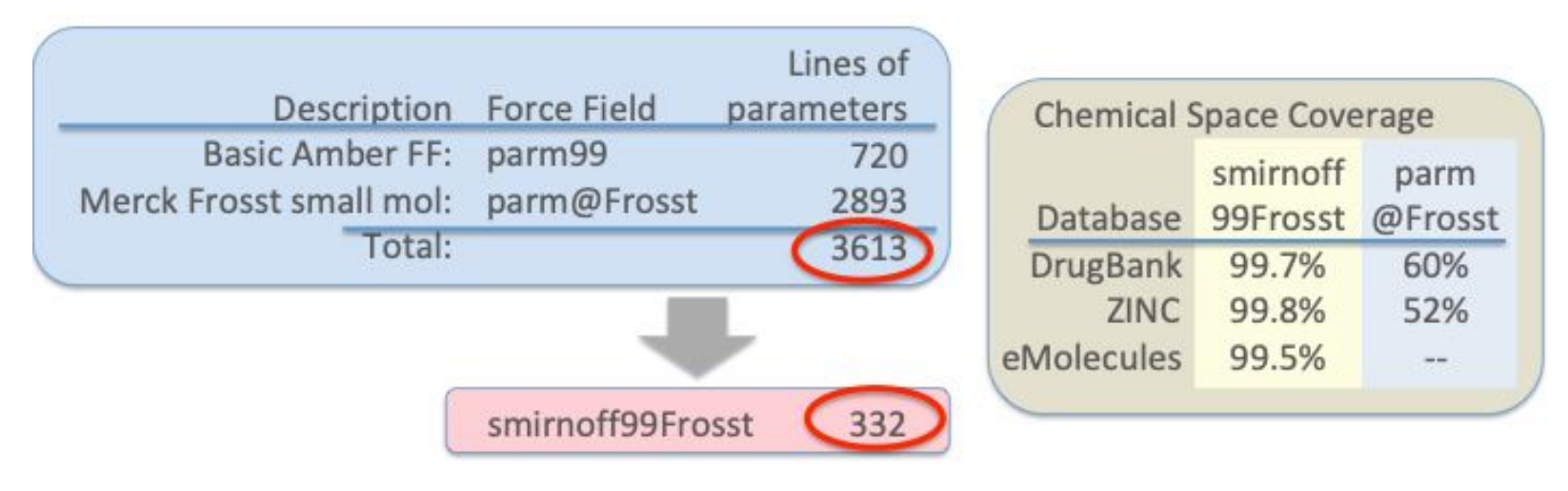

- Less than 1/10 the size of the original force field
- Removes redundancy
- Almost completely covers pharmaceutical chemical space

### **Out of the box it fixes a variety of problems, including siblings of the biphenyl problem**

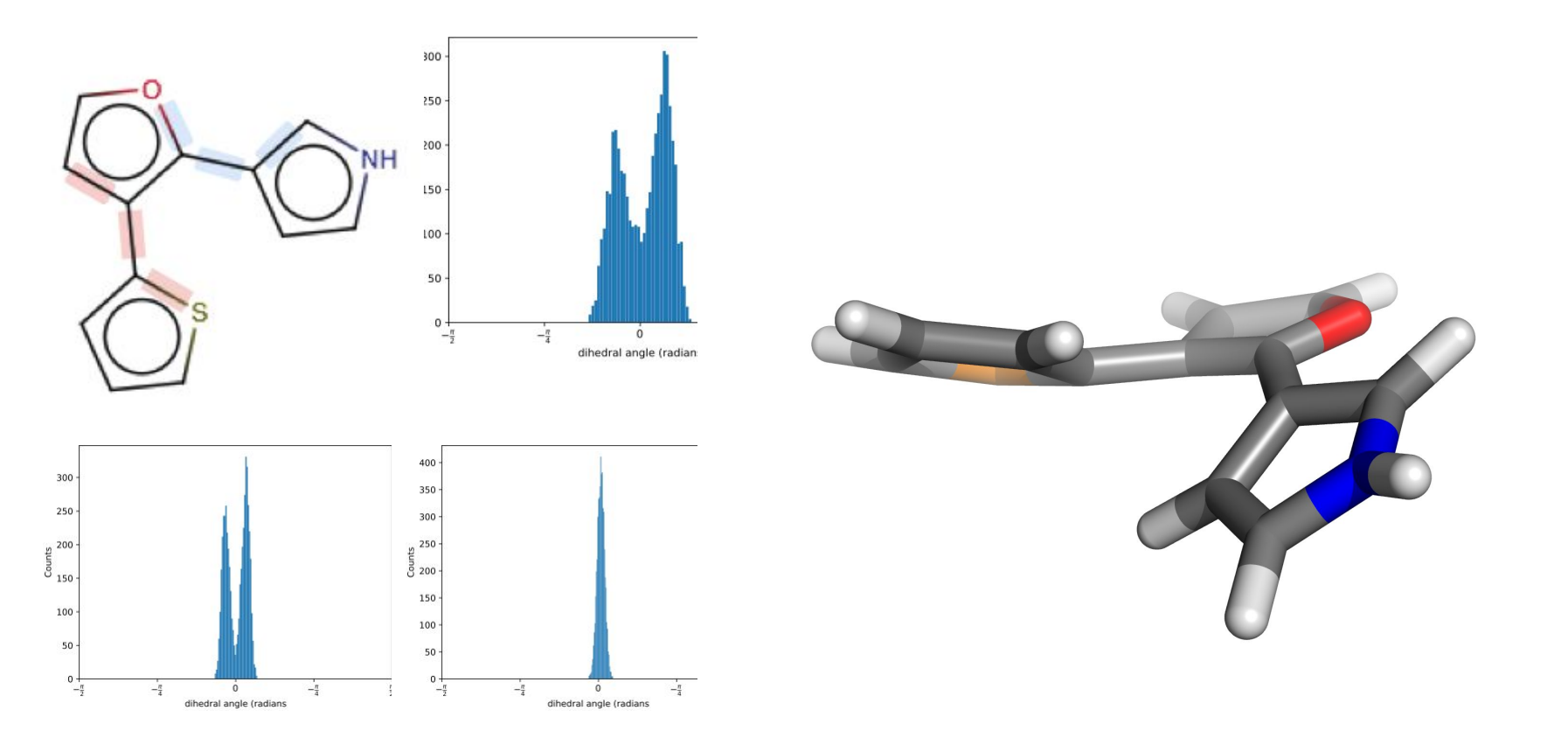

#### **We think smirnoff99Frosst is a great starting point for parameterization work**

#### FreeSolv hydration free energy benchmark

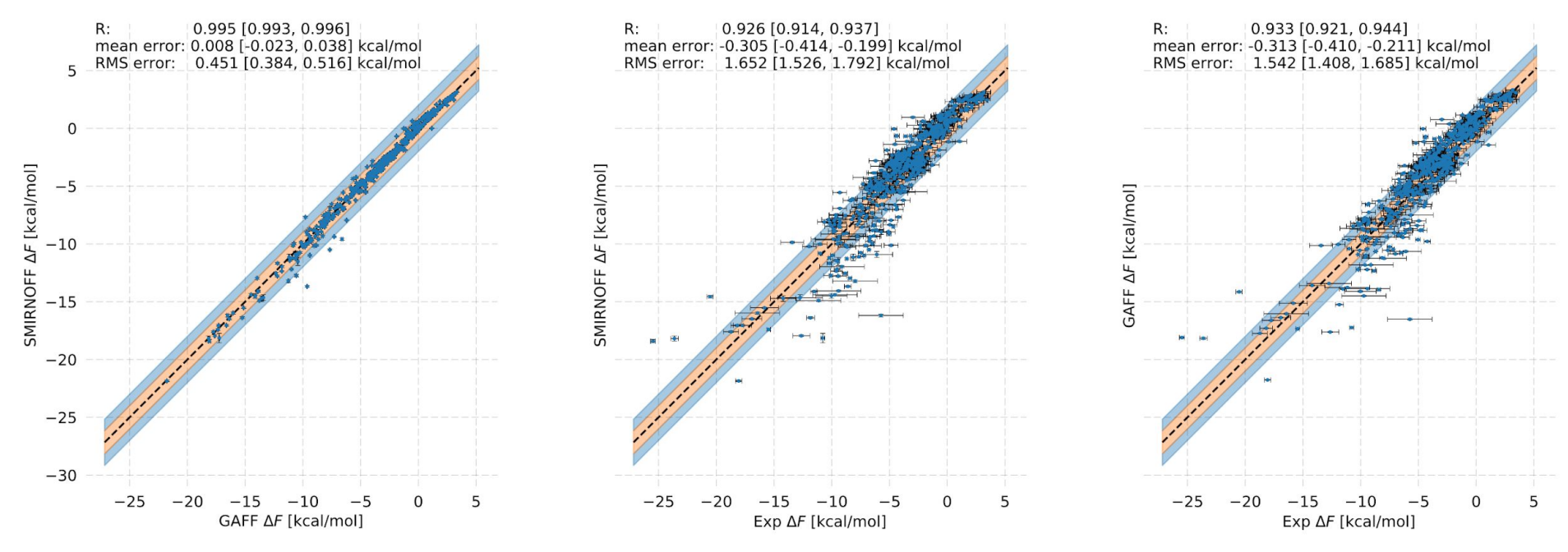

<http://github.com/openforcefield/smirnoff99Frosst>

### **It is competitive with GAFF but with far fewer parameters**

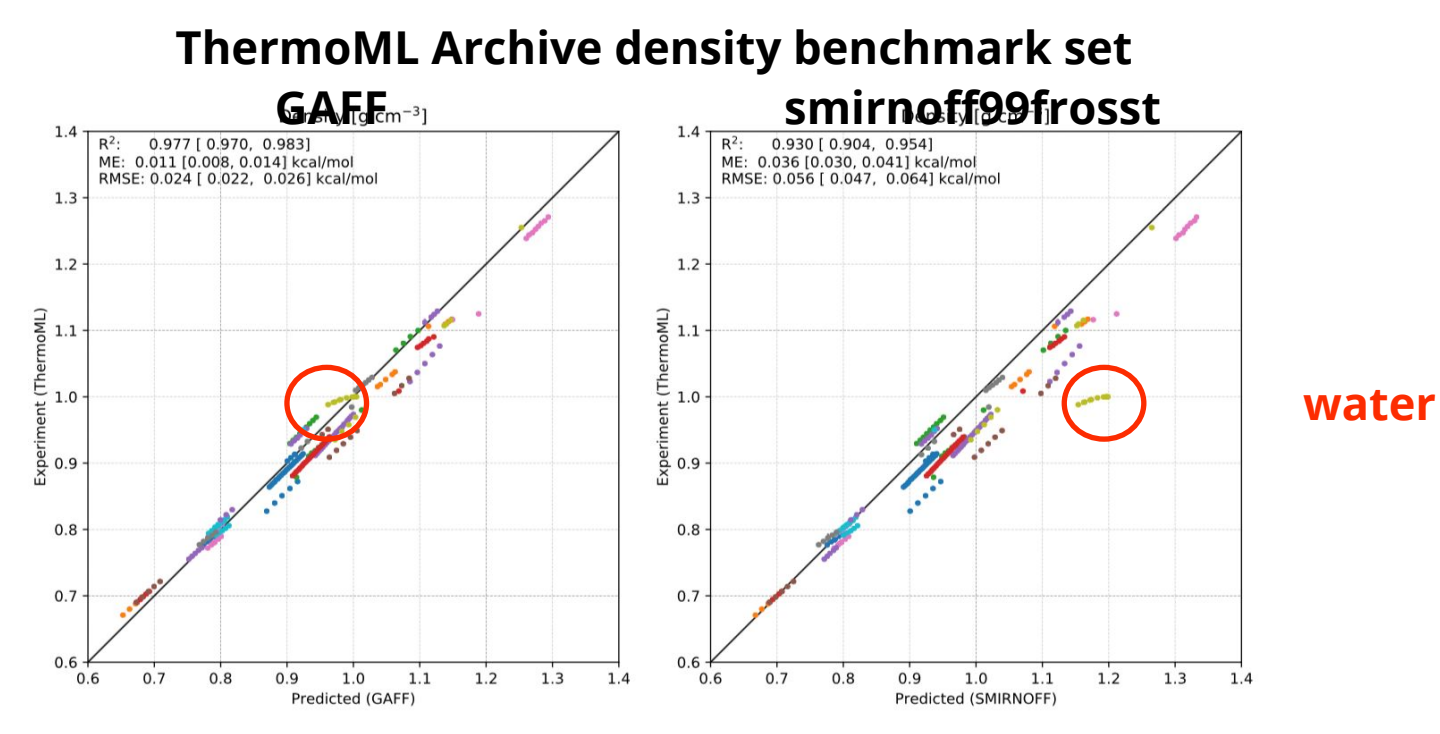

<http://github.com/openforcefield/smirnoff99Frosst>

#### **It is competitive with GAFF but with far fewer parameters**

#### **ThermoML Archive dielectric benchmark set GAFF smirnoff99frosst**

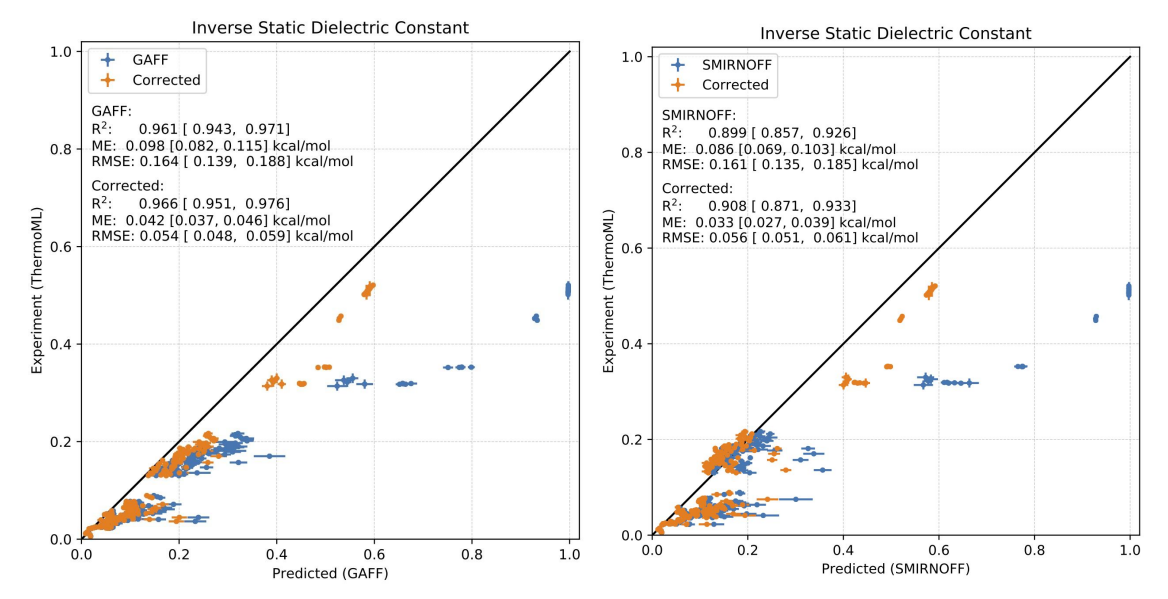

<http://github.com/openforcefield/smirnoff99Frosst>

#### **We're also interested in using binding data for fitting, and it turns out to do fairly well on host-guest binding also**

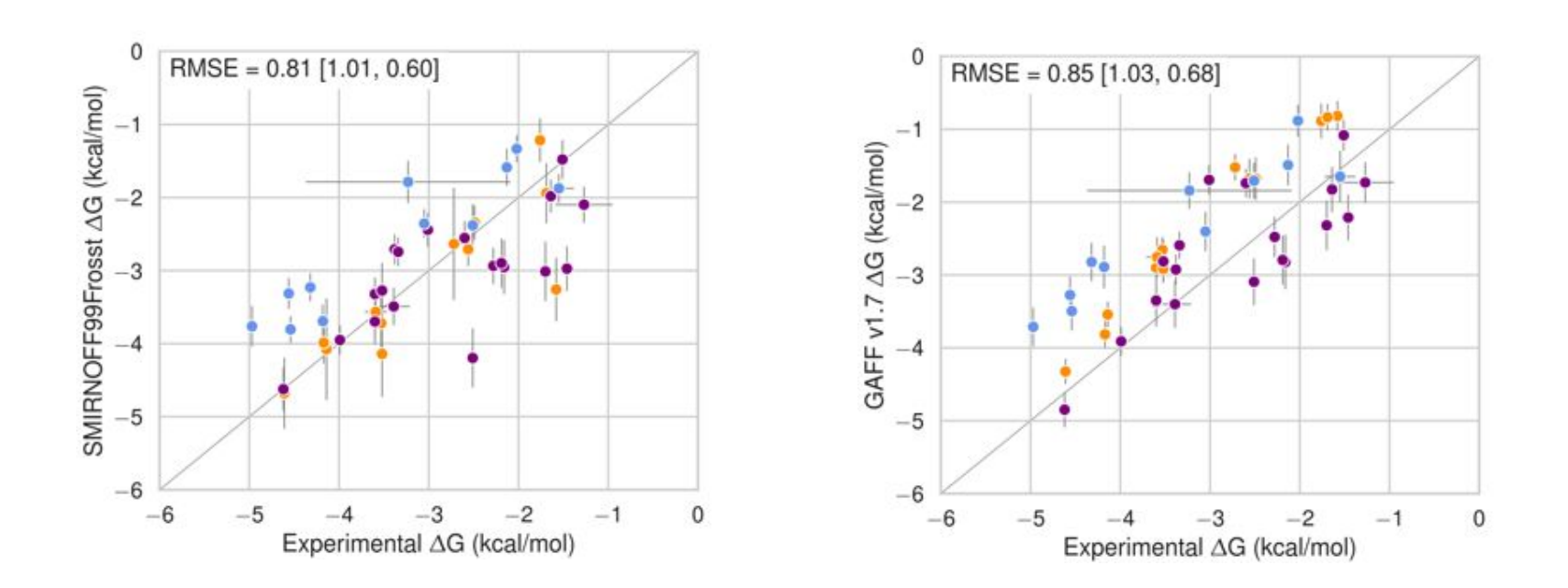

#### **It even works fairly well on enthalpies of binding**

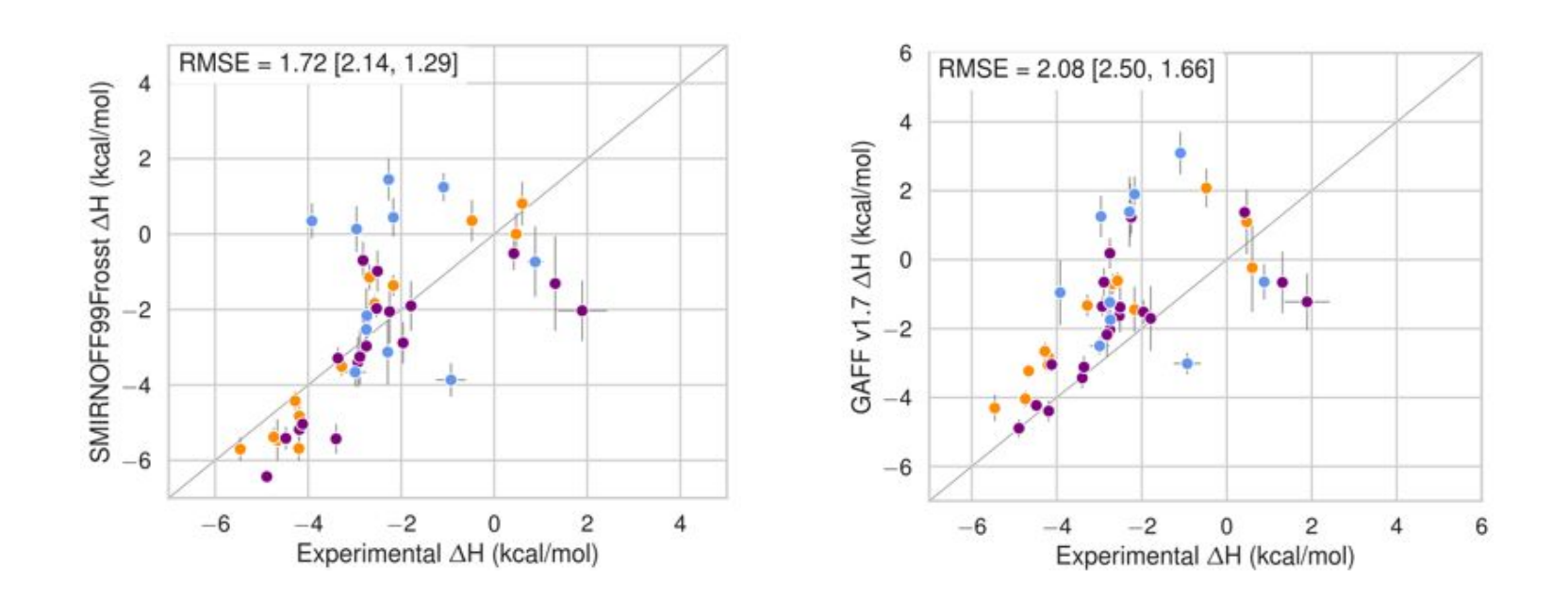

### **You can use smirnoff99Frosst today!**

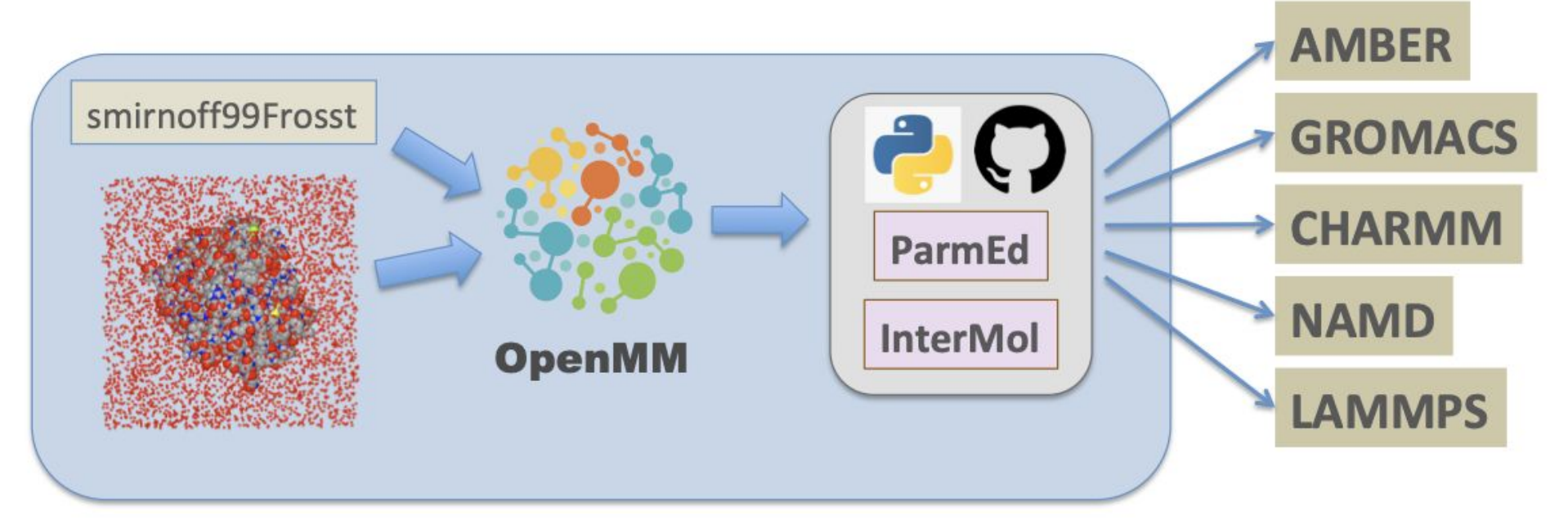

#### <https://github.com/openforcefield/smirnoff99Frosst> <https://github.com/openforcefield/openforcefield>

**See Slack #onboarding** and examples in github.com/openforcefield/openforcefield

#### **Currently, the SMIRNOFF SMIRKS are written by hand**

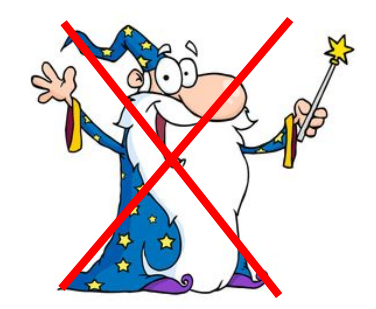

 $"['*:1]~[#6:2] - [#6:3]~[*:4]"$ Low Barrier Torsion  $"['*:1]~[#6X3:2] : [#6X3:3]~[*:4]"$ High Barrier Torsion

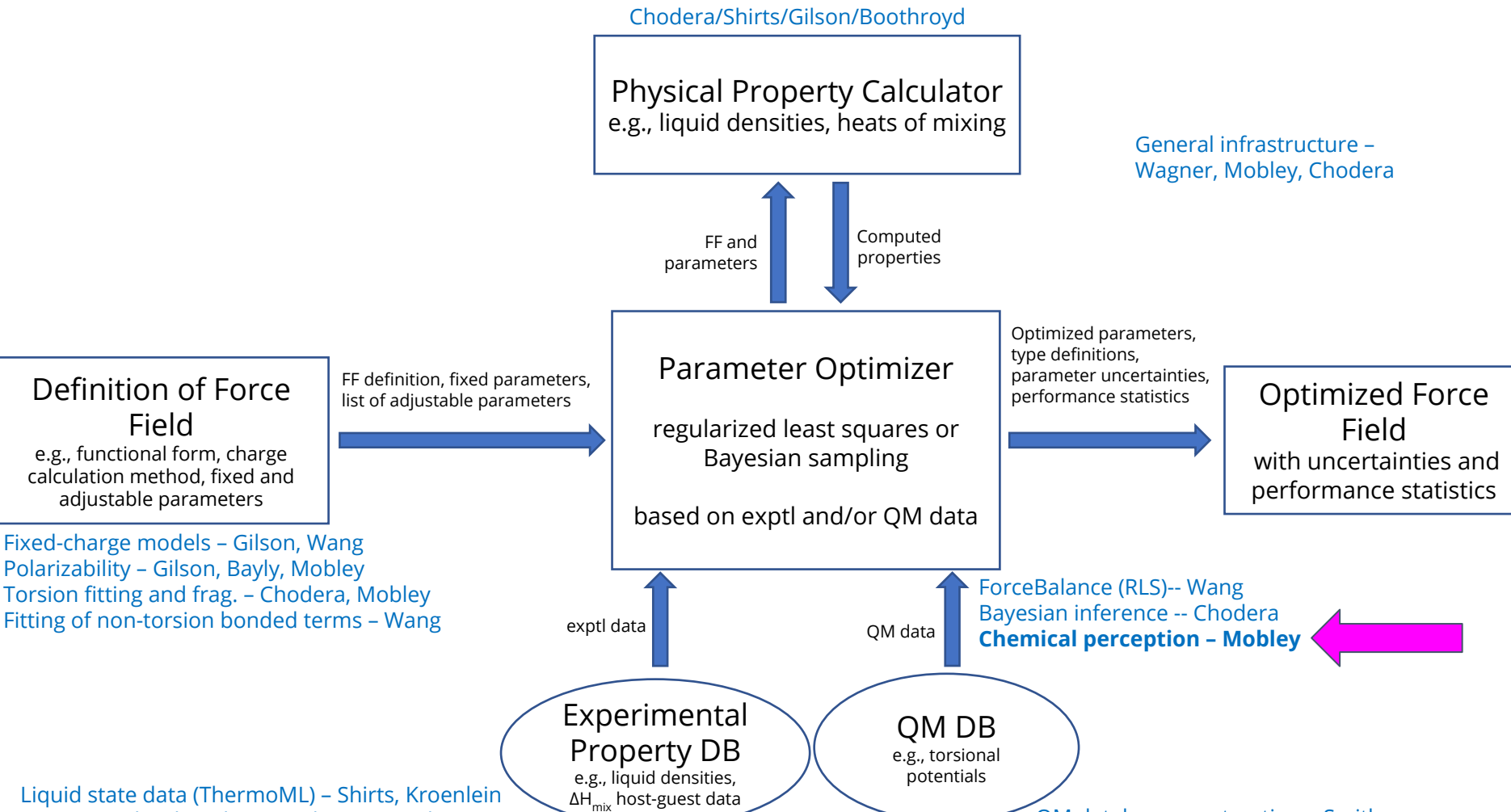

Host-guest binding data (BindingDB) – Gilson

QM database construction – Smith

#### **Chemical perception choices should be data-driven**

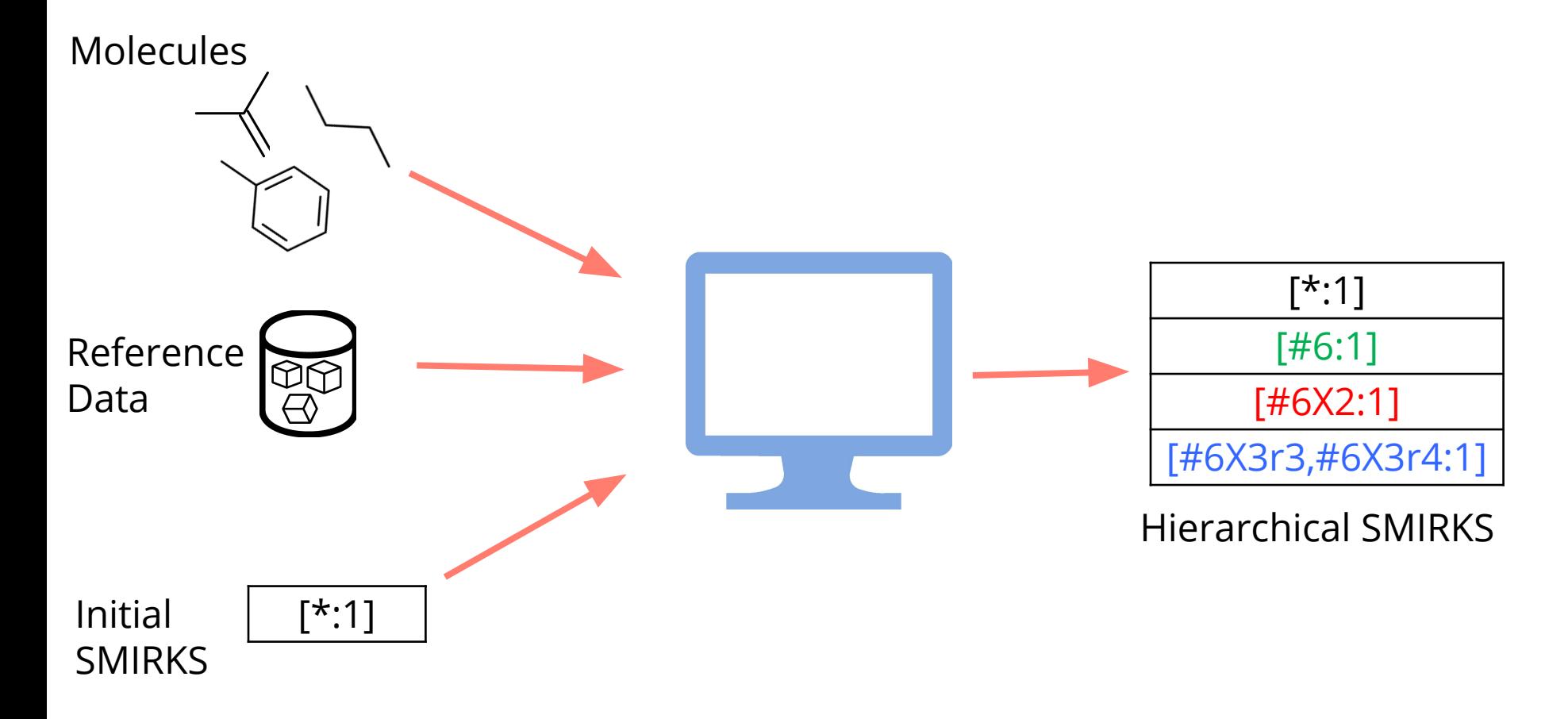

#### **SMIRKS have simple components, but are a complex language**

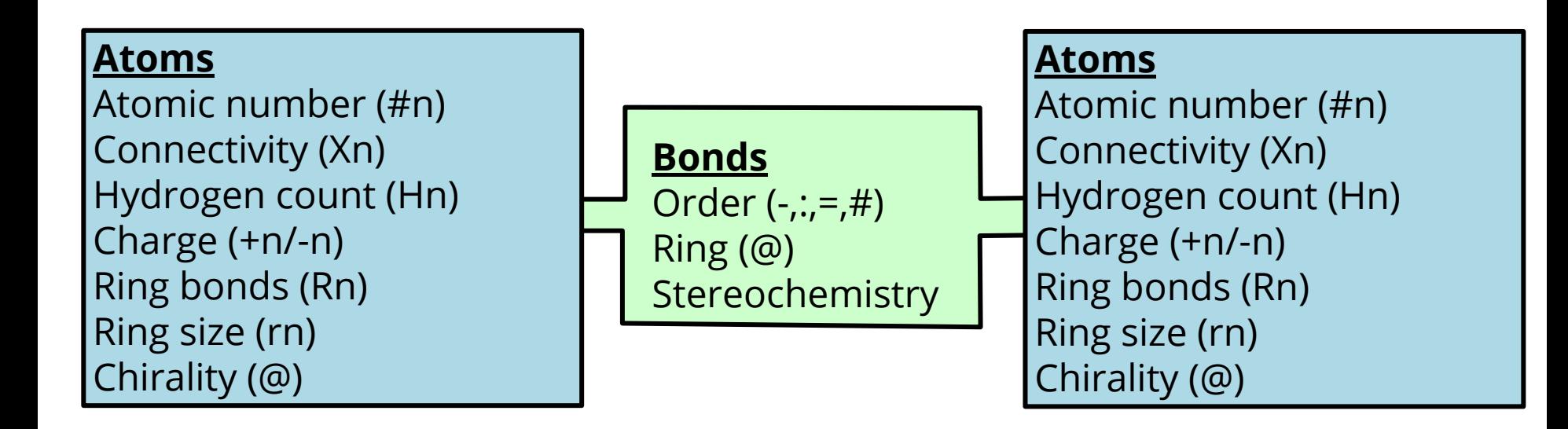

 $``[#6, #``[C,N]-;@[C,N]'';A:2]''$ 

### **We needed a tool to edit SMIRKS by component**

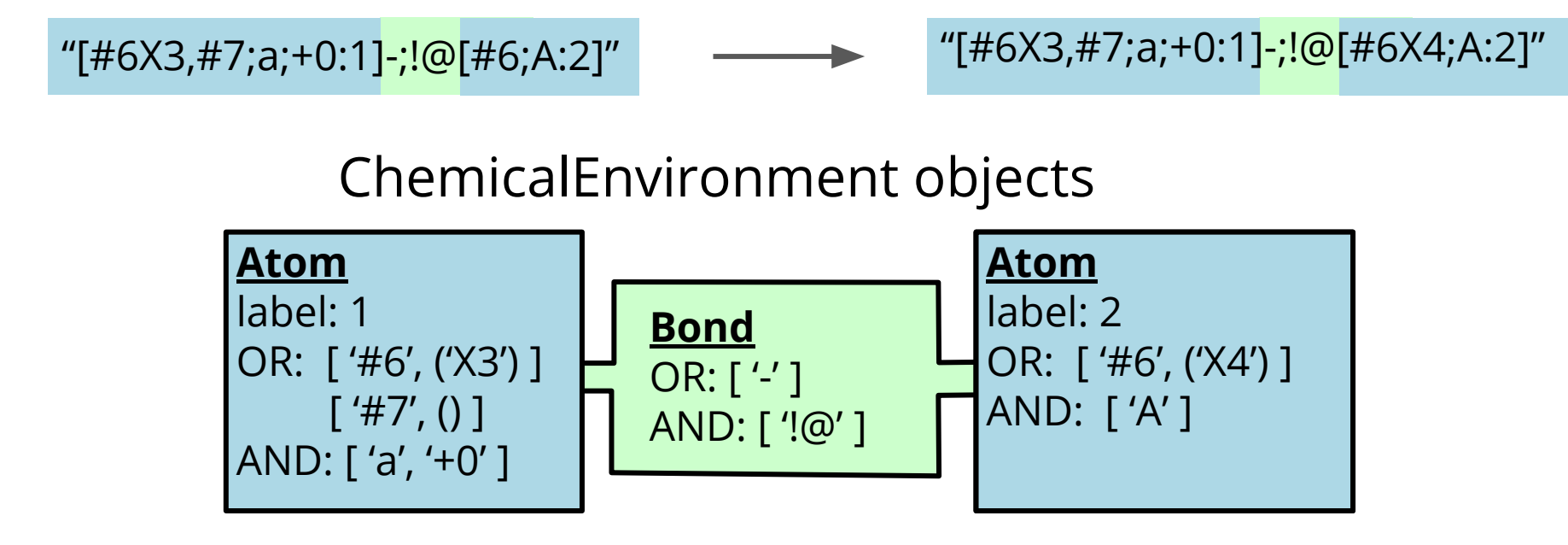

- store SMIRKS information by atom and bond
- allow for decoration changes
- are input and output as SMIRKS patterns

### **SMIRKY: a Monte Carlo algorithm for learning SMIRKS in a SMIRNOFF**

- 1. Chose a random SMIRKS
- 2. (a) Create a new SMIRKS by randomly changing this or (b) Delete this SMIRKS
- Compute a change in "score" based on similarity to an existing FF
- 4. Use the Metropolis criterion to accept or reject the proposed move

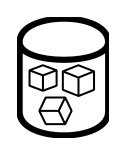

Reference Data: SMIRNOFF99Frosst

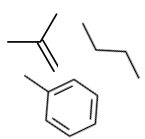

Molecules: 3 sets of increasing chemical complexity

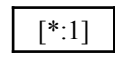

Initial SMIRKS: Simple based on parameter type

Zanette, et al. [doi:10.1021/acs.jctc.8b00821](http://doi.org/10.1021/acs.jctc.8b00821)

#### **We created a move set to create SMIRKS for chemical environment**

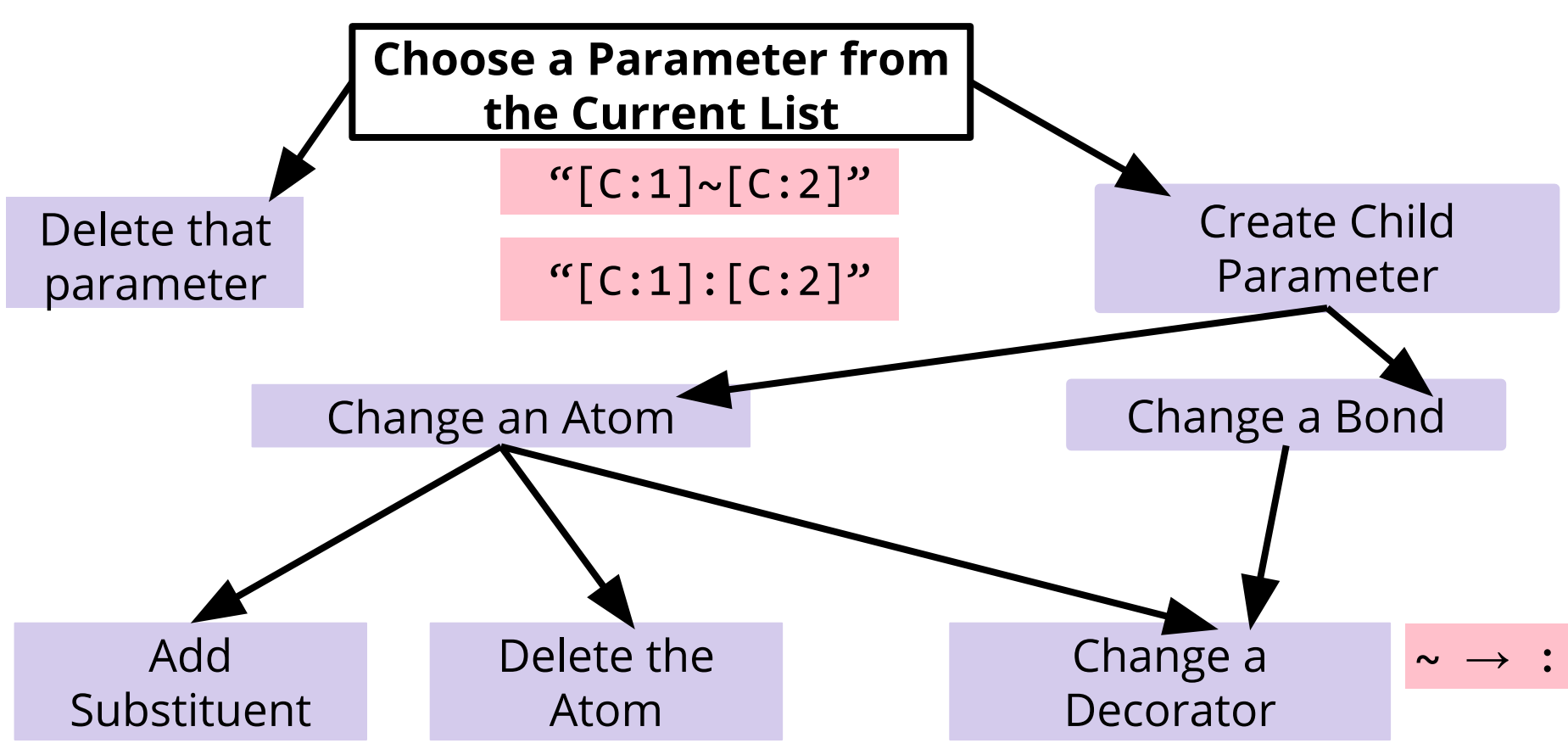

#### **SMIRKS sets are scored based on typed molecules**

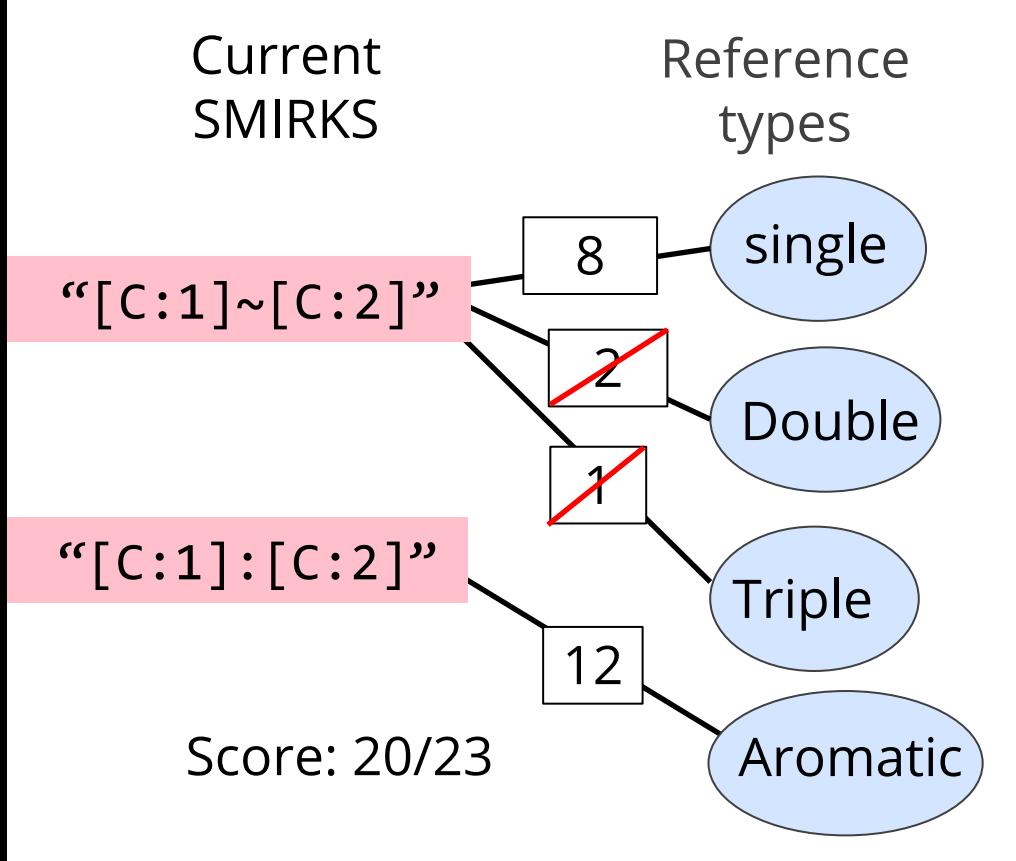

$$
Accepted \text{ if } R < \exp\left[\frac{S_{\text{curr}} - S_{\text{prev}}}{T}\right]
$$

- $R = Random[0,1]$
- S = Score
- T = Temperature

### **We can find SMIRNOFF parameters in a simple molecule sets**

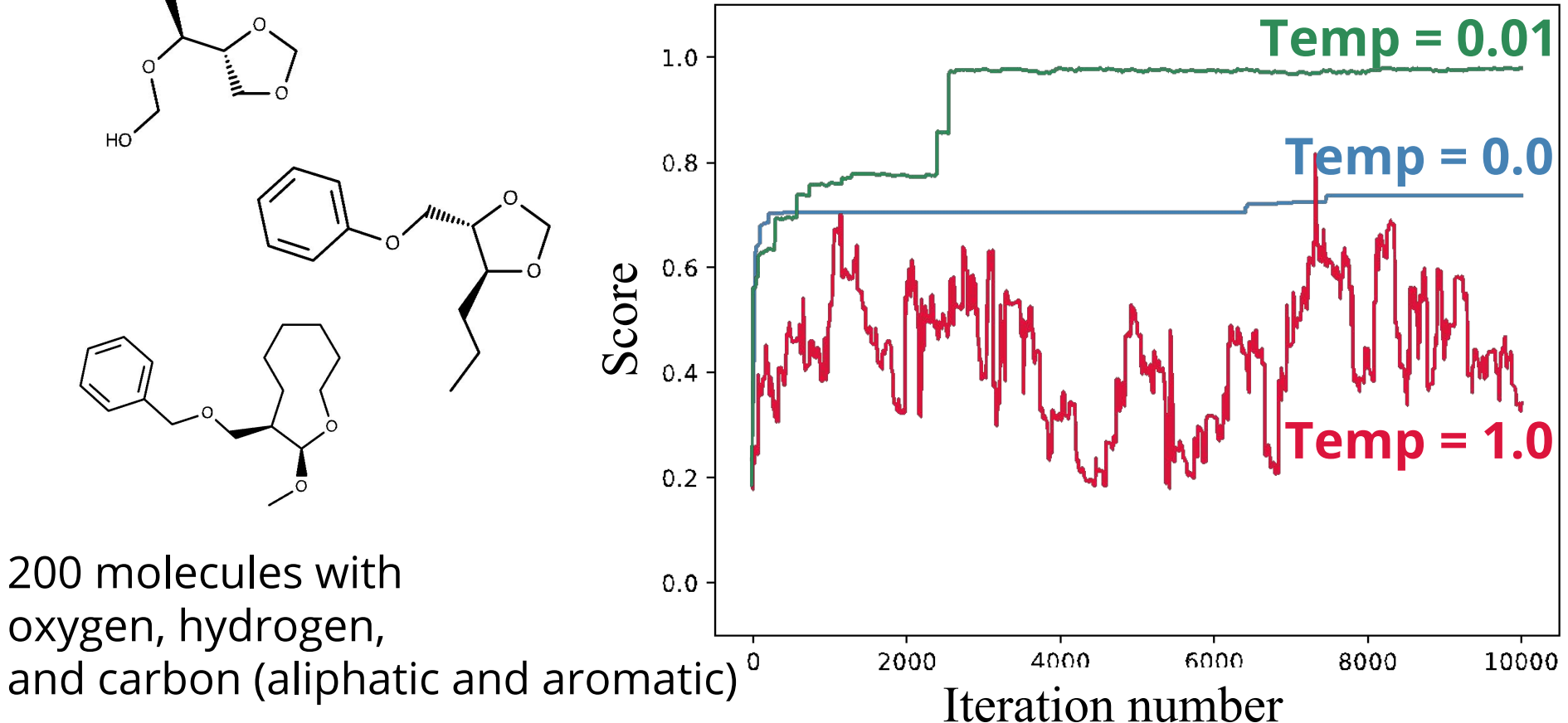

#### **Realistic molecule sets were less successful due to the large combinatorial space**

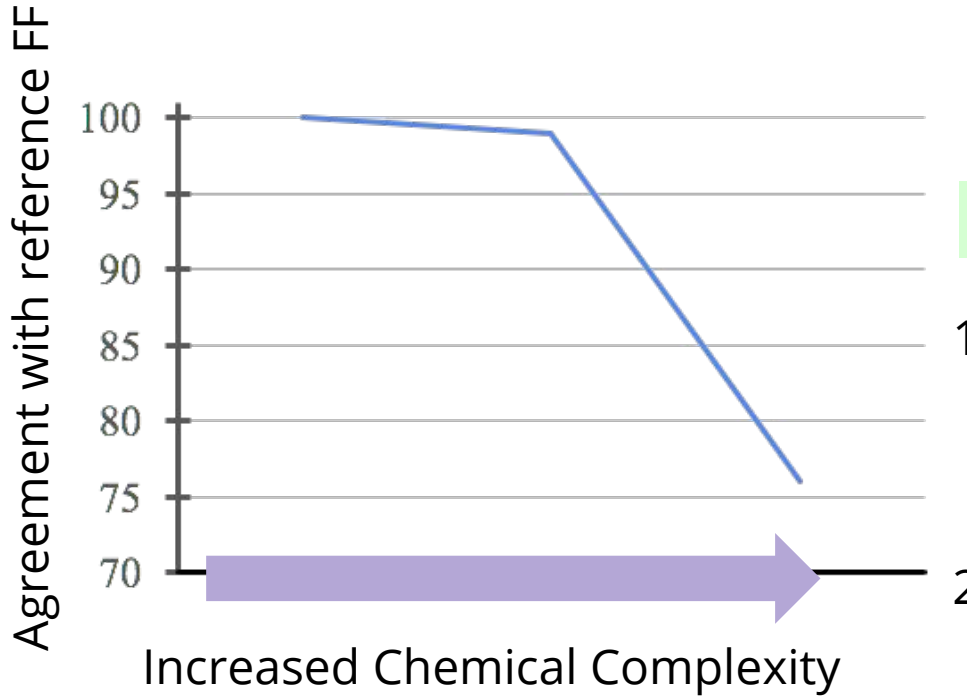

How long to make this Target SMIRKS pattern

[\*:1]-,:[#6X3:2]=[#7X2:3]-[\*:4]

[\*:1]~[#6:2]~[#7:3]~[\*:4] 1. Pick the right starting SMIRKS

Probability ~ 0.02

2. Right decorator to the right atom Probability ~ 0.01

**Approximately 1,000,000,000 iterations**

### **Important SMIRKY lessons for moving forward**

• Naive moves in SMIRKS space waste time and are unnecessary

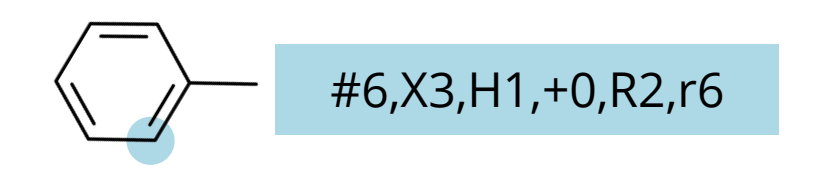

• SMIRKY was built exclusively for comparison with reference force fields

Reference Data and scoring

**SMIRKS** Generation

Input Molecules

#### **ChemPer extracts decorators to make SMIRKS from input molecular fragment**

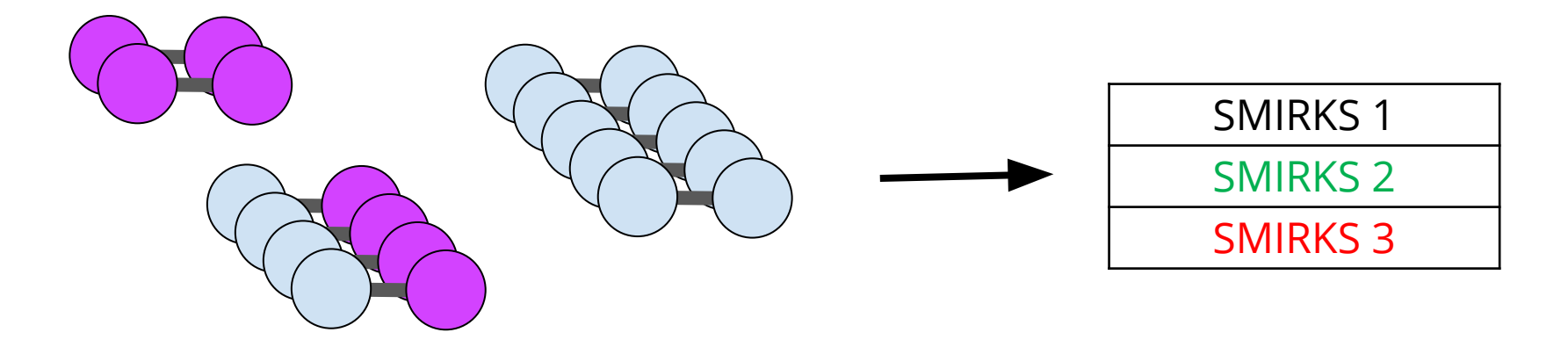

- How does ChemPer create SMIRKS patterns
- Challenges addressed in this package
- How to generate SMIRKS from reference QM data

### **SMIRKS are generated starting with the indexed atoms**

'[#6aH1X3x2r6+0:1]:@[#6aH1X3x2r6+0:2]'

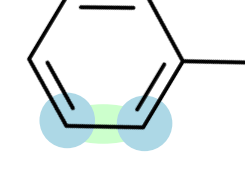

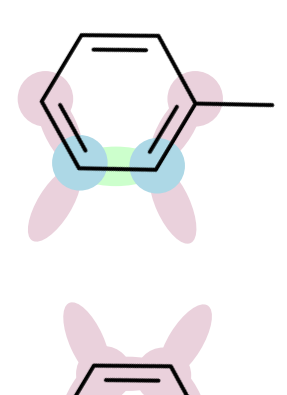

'[#6aH1X3x2r6+0:1](-!@[#1AH0X1x0!r+0])(:@[#6aH1X3x2r6+0]):@ [#6aH1X3x2r6+0:2](-!@[#1AH0X1x0!r+0]):@[#6aH1X3x2r6+0]'

'[#6aH1X3x2r6+0:1](-!@[#1AH0X1x0!r+0])(:@[#6aH1X3x2r6+0] (-!@[#1AH0X1x0!r+0]):@[#6aH0X3x2r6+0](-!@[#6AH3X4x0!r+0] (-!@[#1AH0X1x0!r+0])(-!@[#1AH0X1x0!r+0])-!@[#1AH0X1x0!r+0]):@ [#6aH1X3x2r6+0](-!@[#1AH0X1x0!r+0]):@[#6aH1X3x2r6+0]-!@ [#1AH0X1x0!r+0]):@[#6aH1X3x2r6+0:2]-!@[#1AH0X1x0!r+0]'

### **ChemPer: Builds SMIRKS patterns from clusters of molecular fragments**

<Bond smirks="[#6X4:1]-[#6X4:2]" k="620.0" length="1.526"/>

<Bond smirks="[#6:1]-[#8:2]" k="640.0" length="1.410"/>

<Bond smirks="[#8:1]-[#1:2]" k="1106.0" length="0.960"/>

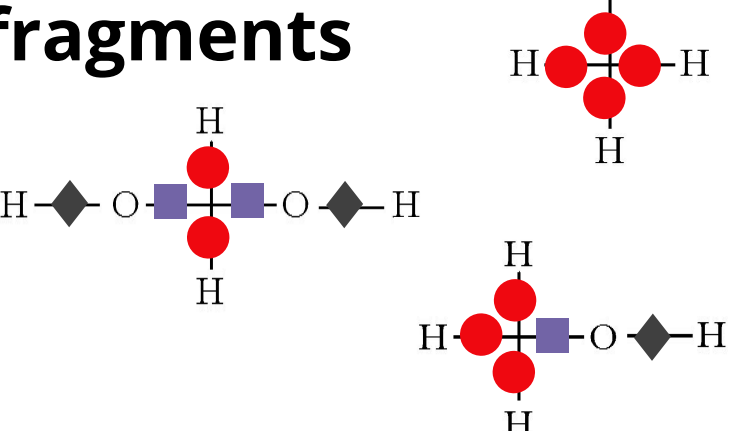

[#6AH2X4x0!r+0,#6AH3X4x0!r+0,#6AH4X4x0!r+0:1]-;!@[#1AH0X1x0!r+0:2]

[#6AH2X4x0!r+0,#6AH3X4x0!r+0:1]-;!@[#8AH1X2x0!r+0:2]

[#8AH1X2x0!r+0:1]-;!@[#1AH0X1x0!r+0:2]

### **These SMIRKS are generalized by removing unnecessary decorators**

[#6AH2X4x0!r+0,#6AH3X4x0!r+0,#6AH4X4x0!r+0:1]-;!@[#1AH0X1x0!r+0:2]

[#6AH2X4x0!r+0,#6AH3X4x0!r+0:1]-;!@[#8AH1X2x0!r+0:2]

[#8AH1X2x0!r+0:1]-;!@[#1AH0X1x0!r+0:2]

**Iteratively remove unnecessary decorators while maintaining clustering**

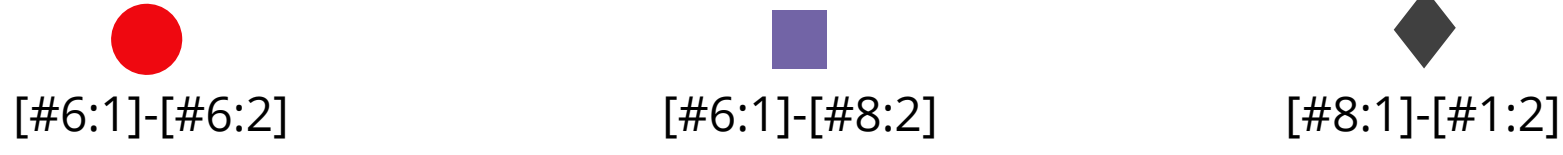

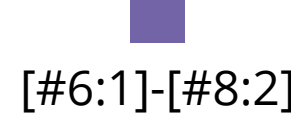

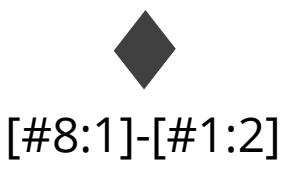

### **Fragments need to be properly aligned**

SMIRKS need to be created from aligned indexed atoms

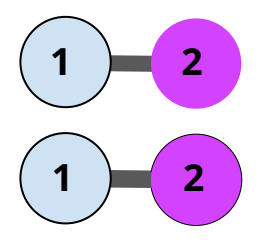

This is slightly more complex for torsions

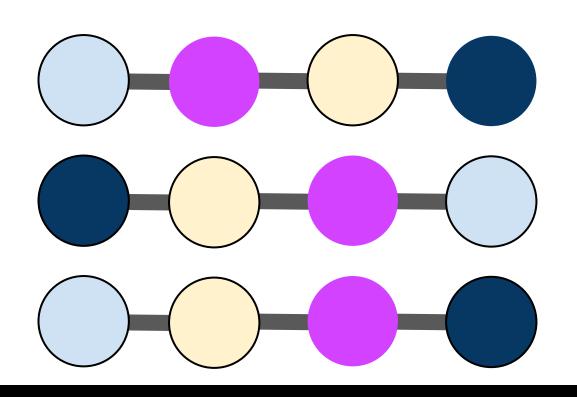

Just as important, unindexed atoms need to agree when they are added

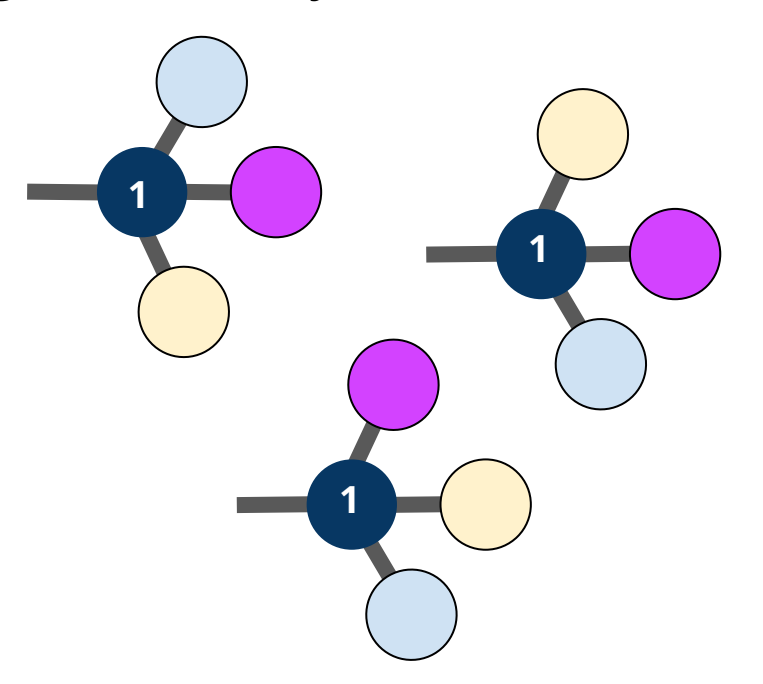

#### **Size of SMIRKS is determined automatically**

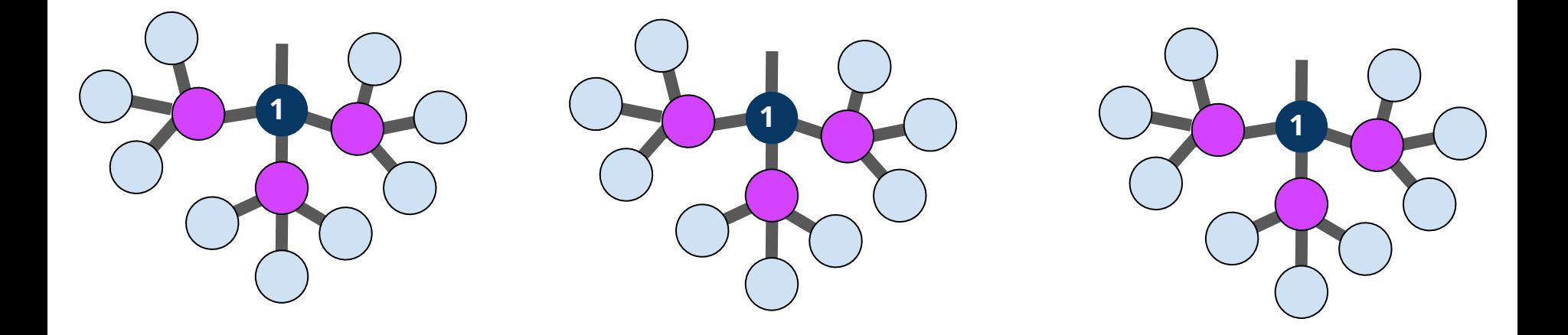

- Layers of atoms are added until SMIRKS match the input clustering
- Non-indexed atoms can be removed during SMIRKS reduction

#### **Order is important when creating hierarchical SMIRKS**

#### Handwritten SMIRKS increase in complexity

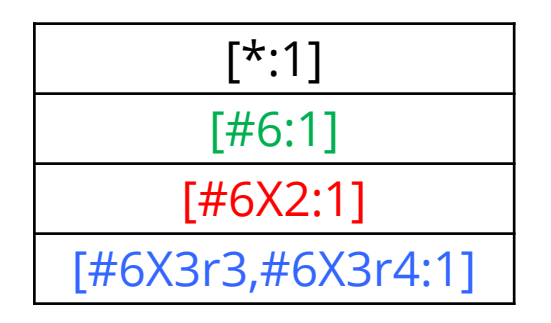

When automatically generating SMIRKS, the "correct" order should be determined by input molecules and reference data.

Sort clusters of fragments by

- Number of fragments in the cluster
- Those with more decorators per atom
- Random, checking multiple options

#### **Toy Example: Consider finding parameters for angles around carbon**

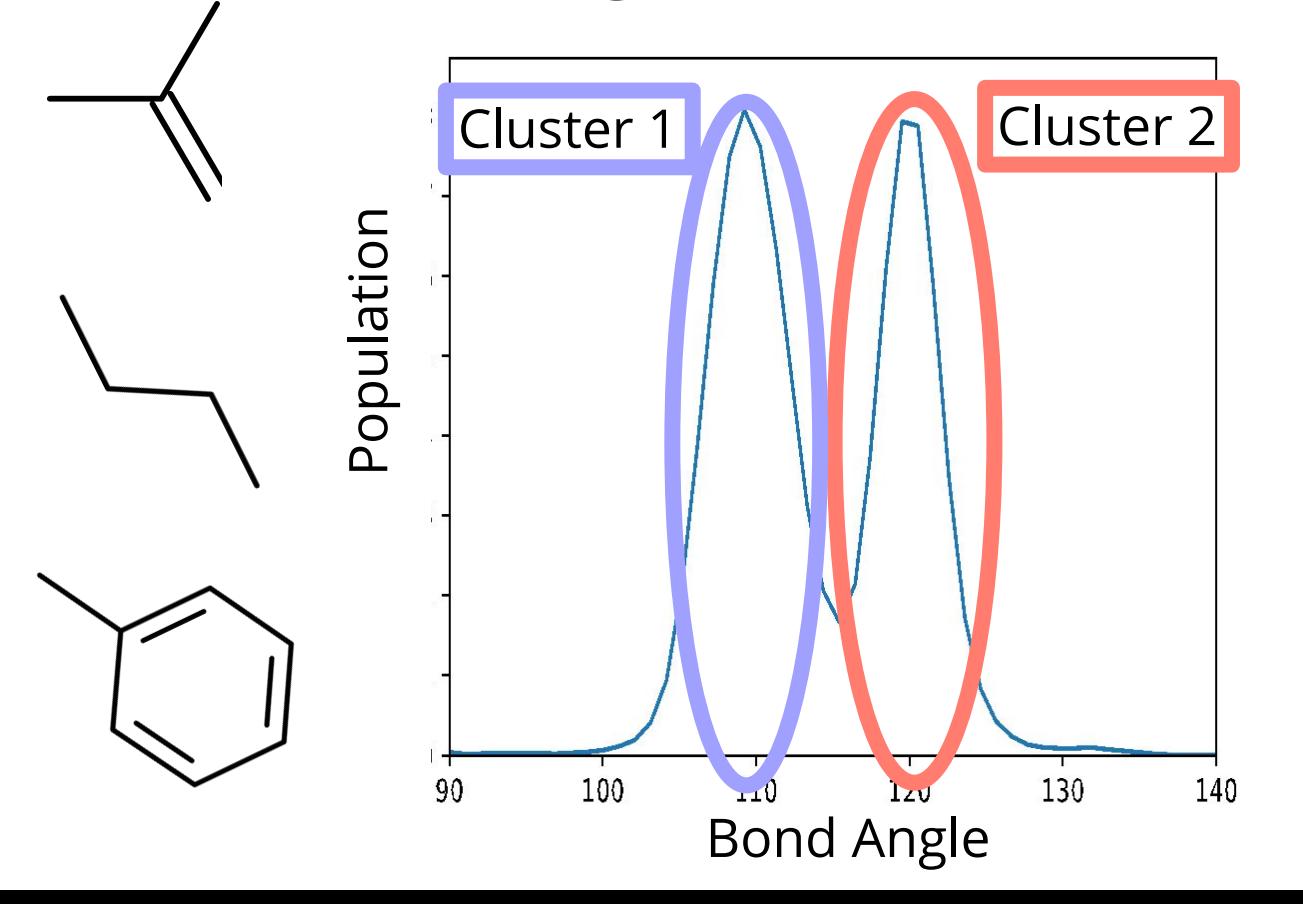

Initially identified two clusters.

## **Step 1: cluster atoms by which parameter they will be assigned** Cluster 1 Cluster 2

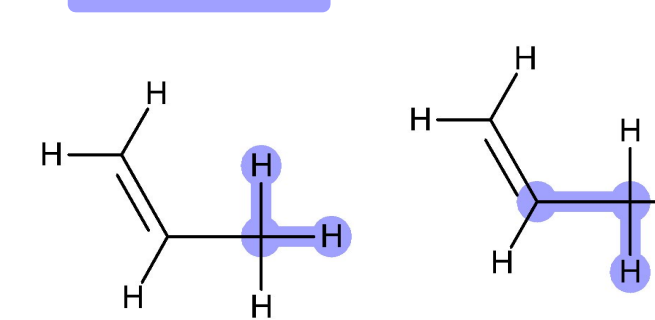

H

 $H -$ 

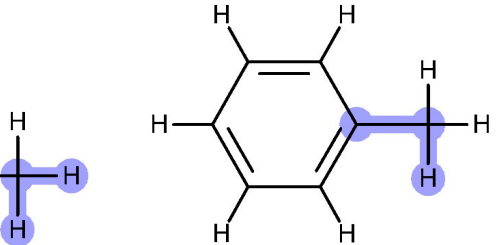

٠Н

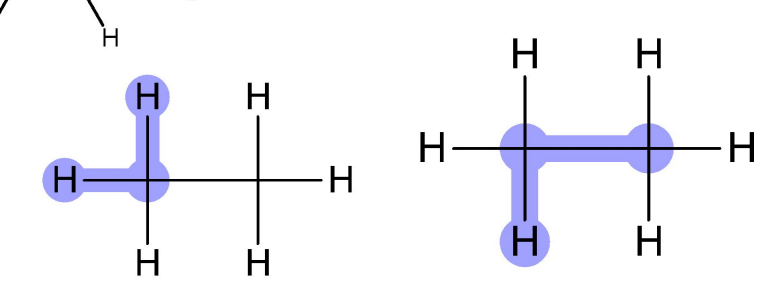

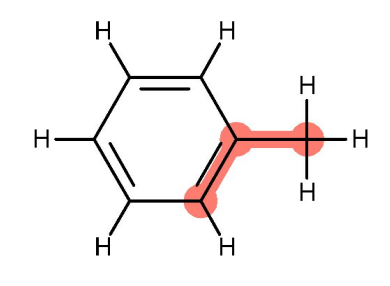

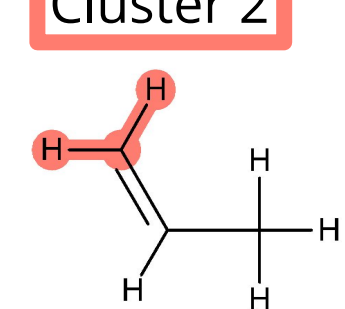

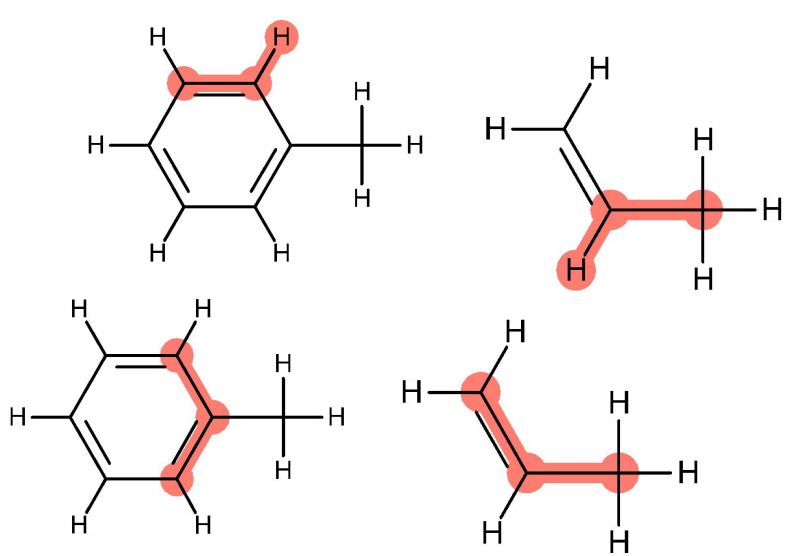

#### **Step 2: Extract all possible decorator combinations for each cluster**

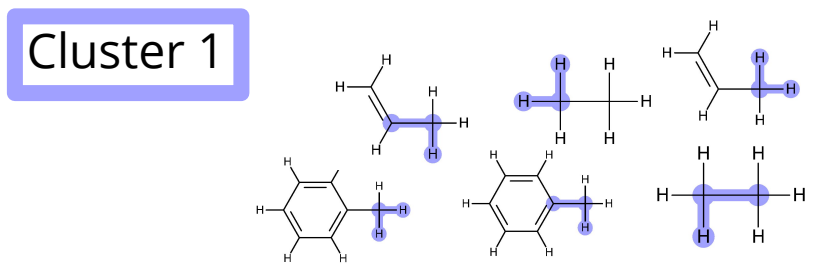

[#1AH0X1x0!r+0,#6AH3X4x0!r+0,#6aH0X3x  $\Gamma$ \*\*11\_ $\Gamma$ #6Y/ r r+1  $\mathbf{r}$  and  $\mathbf{r}$  is  $\mathbf{r}$  r r  $\mathbf{r}$ ,#6AH0X3x0!r+0,#6AH2X4x0!r+0:3]

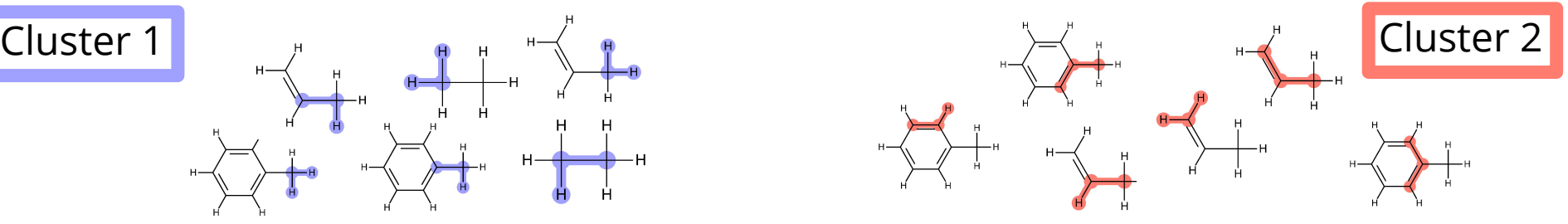

[#1AH0X1x0!r+0,#6AH3X4x0!r+0,#6aH1X3x2r6+ 0:1]-,: [\*·11\_[#6Y31\_[\*·31  $[\star:1]$ -[#6X4]-[\*:3]  $\qquad \qquad \sum\limits_{x2r6+}^{0:1]_{\tau,i}}$  [\*:1]-[#6X3]-[\*:3] 6AH0X3x0!r+0,#6AH2X3x0!r+0,#6AH3X4x0!r+0, #6aH1X3x2r6+0:3]

#### **Step 3: Systematically reduce SMIRKS to only the essentials**

- Compare decorators in each cluster
- Remove all unnecessary decorators while maintaining clustering

### **QM data for valence terms should drive chemical perception choices**

- Bonds and angles
	- Cluster based on bond lengths/angles and/or force constants
	- #Valence
- Proper torsions
	- Fragment molecules and then cluster torsions using force constants
	- #Torsions
- Improper torsion
	- Cluster using phase angles and force constants
	- Starting with nitrogen centers
	- #Improper-torsion

### **The best types of data and clustering algorithms are still being considered**

ChemPer is modular so we can easily try new clustering algorithms

Concerns about multiple contributions to energy changes in valence terms

small

 $\Theta$ <sup>o</sup>:

 $k:$ 

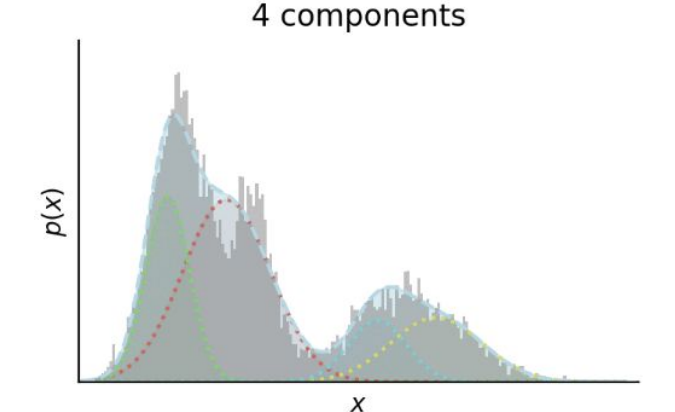

large

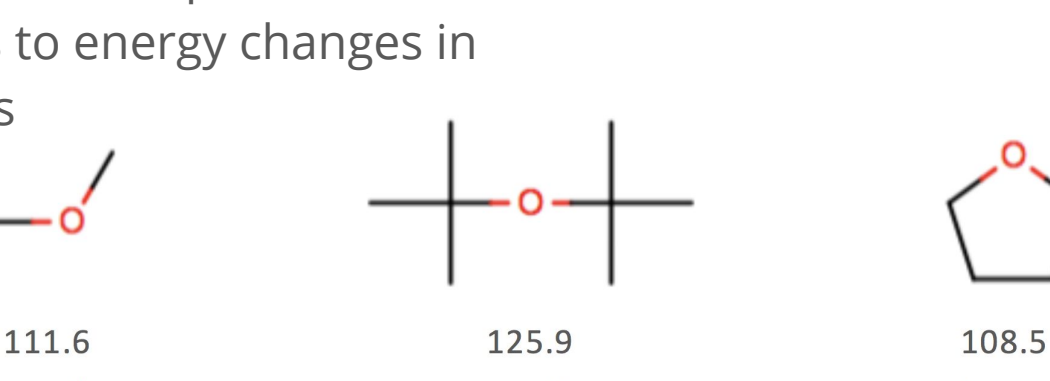

medium

#### **Direct chemical perception reduces redundancy SMIRNOFF99Frosst is available now**

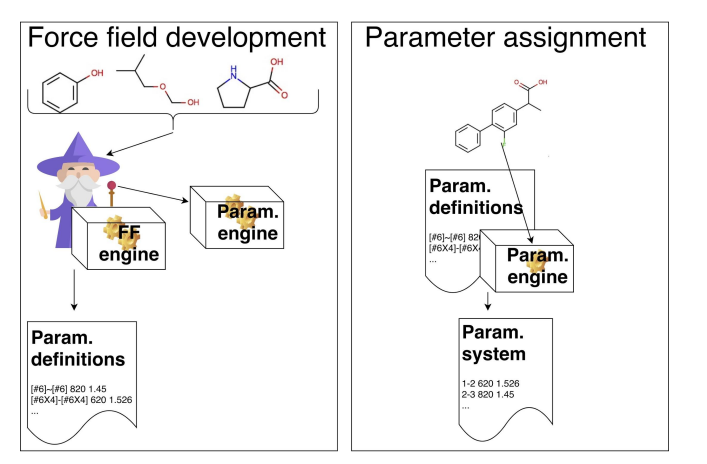

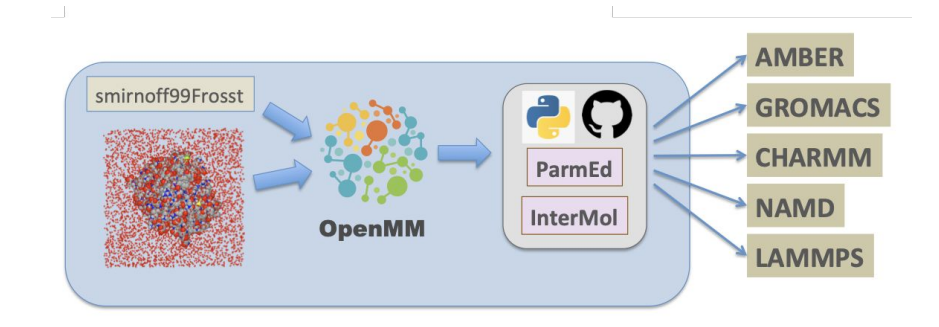

#### **ChemPer makes SMIRKS from clustered fragments**

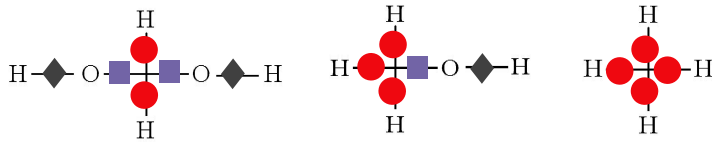

[#6AH2X4x0!r+0,#6AH3X4x0!r+0,#6AH4X4x0!r+0:1]-;!@[#1AH0X1x0!r+0:2]

[#6AH2X4x0!r+0,#6AH3X4x0!r+0:1]-;!@[#8AH1X2x0!r+0:2]

[#8AH1X2x0!r+0:1]-;!@[#1AH0X1x0!r+0:2]

#### **Further research into types of clustering data and algorithms is required**

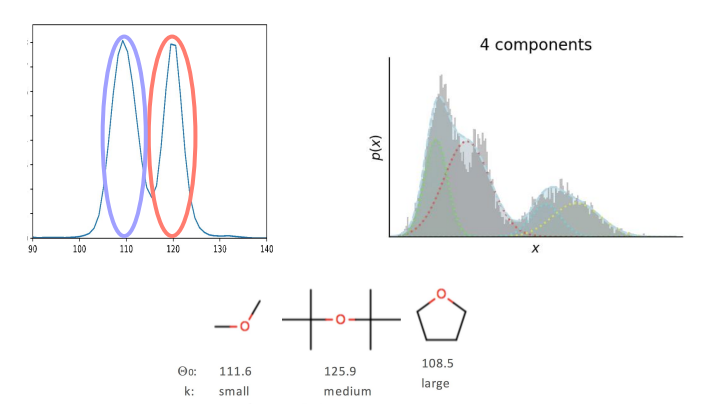

#### **Acknowledgements**

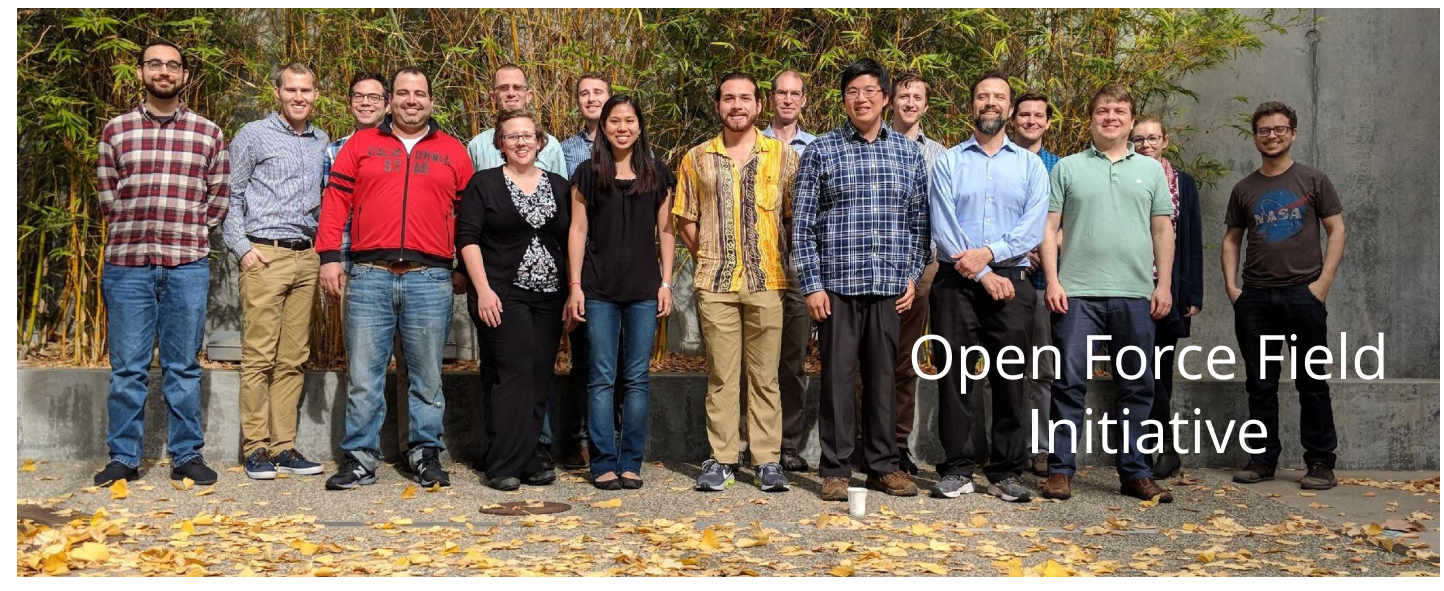

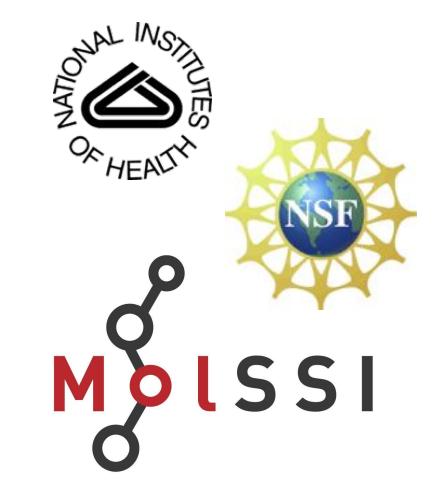

#### GitHub:

- [github.com/openforcefield/openforcefield](http://github.com/openforcefield/openforcefield)
- [github.com/openforcefield/smirnoff99Frosst](http://github.com/openforcefield/smirnoff99frosst)
- [github.com/mobleylab/chemper](https://github.com/mobleylab/chemper)
- Slack:
- $#$ smirnoff
- #smarty